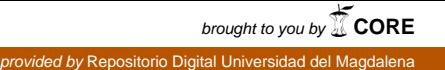

2017

DESARROLLO DE UN PROTOTIPO DE INTERFAZ CEREBRO-MÁQUINA, BASADO EN EL ANÁLISIS DE LA DENSIDAD ESPECTRAL DE ENERGÍA DE LAS SEÑALES ELECTROENCEFALOGRÁFICAS (EEG) CON TRANSFORMADA WAVELET

**GENITO JAVIER ANDRADE PÉREZ & YAMIT ALBERTO RIASCOS MANCERA**

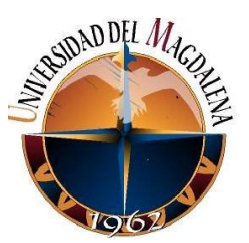

UNIVERSIDAD DEL MAGDALENA

# **DESARROLLO DE UN PROTOTIPO DE INTERFAZ CEREBRO-MÁQUINA, BASADO EN EL ANÁLISIS DE LA DENSIDAD ESPECTRAL DE ENERGIA DE LAS SEÑALES ELECTROENCEFALOGRÁFICAS (EEG) CON TRANSFORMADA WAVELET**

Tesis Presentada Para Obtener El Título De Ingeniero Electrónico

Genito Javier Andrade Pérez & Yamit Alberto Riascos Mancera

Septiembre 2017

Directora:

M.Sc. AURA MARGARITA POLO LLANOS

UNIVERSIDAD DEL MAGDALENA FACULTAD DE INGENIERÍA INGENIERÍA ELECTRÓNICA SANTA MARTA COLOMBIA

#### **Agradecimientos**

*Este logro se lo otorgo a Dios y le doy gracias a todos aquellos que de una u otra forma me apoyaron, a cumplir esta meta. Principalmente a mi madre Berenice Pérez quien me dio todo lo necesario y a la que le debo mucho, a mi padre Javier Andrade quien siempre estuvo ahí cuando lo necesite.* 

*A mi hermana Liliana Lemos quien aun en la distancia me apoyaba y guiaba, a mis abuelos que me cuidaron y me ayudaron a ser lo que soy. A mi novia Marcely Navarro quien me apoyo y estuvo a mi lado durante toda mi carrera, a mi suegra Yenit Gómez quien fue como una madre para mí.* 

*A todos mis docentes que me formaron en este proceso, en especial a los Ingenieros Omar Rodríguez, Ronald Martínez y Aura Polo.*

*Genito Javier Andrade Pérez*.

#### **Agradecimientos**

*A mis padres, por tener paciencia y servir de apoyo constante en los momentos más difíciles de mi vida y de mi carrera. Por ser un ejemplo digno de seguir, darme la fortaleza para seguir adelante y dejarme elegir la profesión que me apasiona y que me seguirá toda la vida.* 

*A mi novia Angie Sánchez quien siempre llevo presente en todo momento y me ha brindado su apoyo incondicional.* 

*A los ingenieros Aura Polo, Omar Rodríguez y Ronald Martínez por brindarnos su experiencia como personas y profesionales y ayudar en gran manera en la realización de esta investigación.* 

*A mi compañero de tesis Genito Andrade, por su dedicación y entrega para la investigación y estar dispuesto a aceptar otros puntos de vista y aportar buenas ideas que hicieran posible el proyecto.* 

*A mis amigos Omar Rodríguez, Cristhian Carpio, Rafael López, María Alejandra Ocampo, Daniel Hermosilla, Gustavo Núñez y demás quienes aportaron un granito de arena para sacar esta carrera adelante.*

*Yamit Alberto Riascos Mancera*

## **Tabla de Contenido**

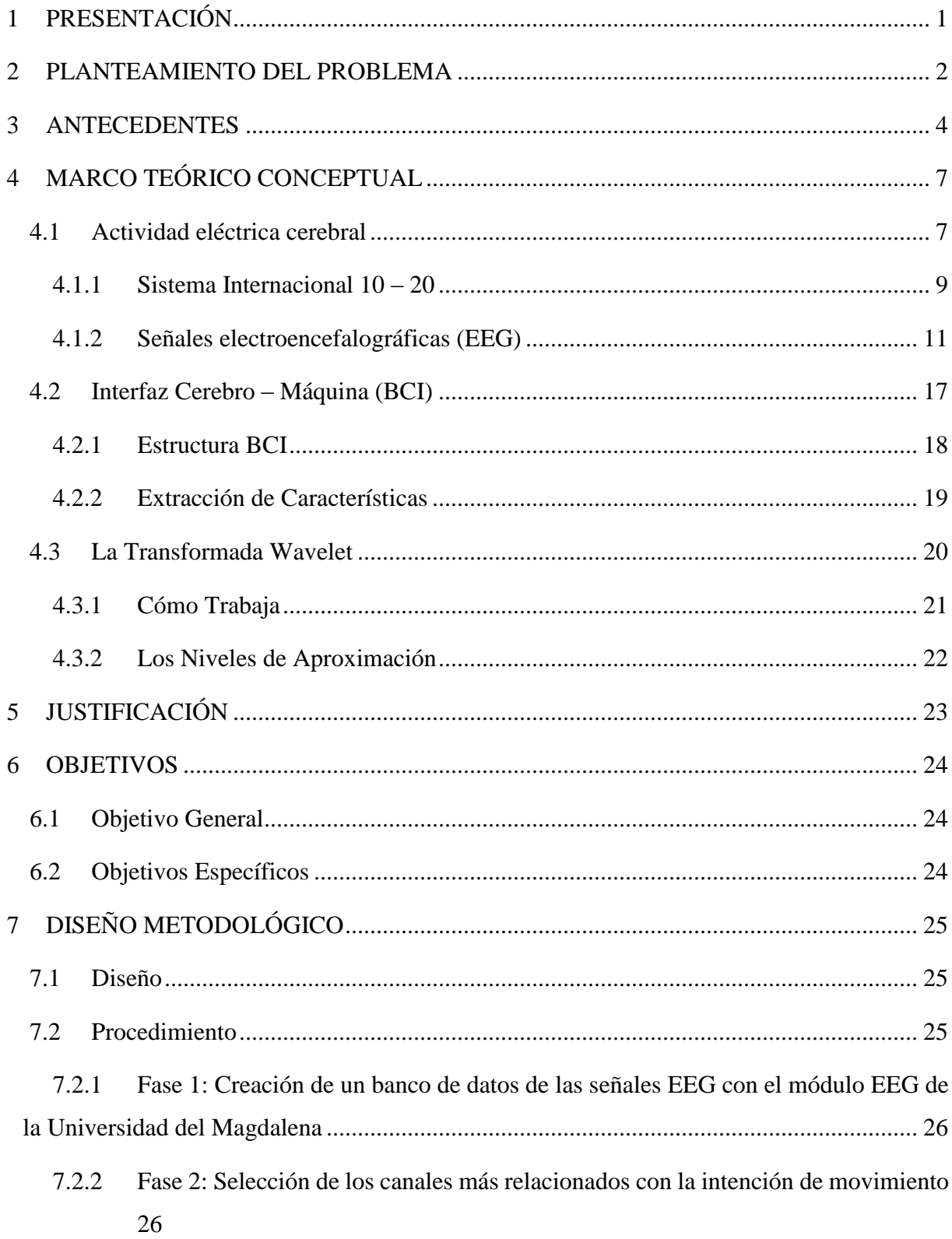

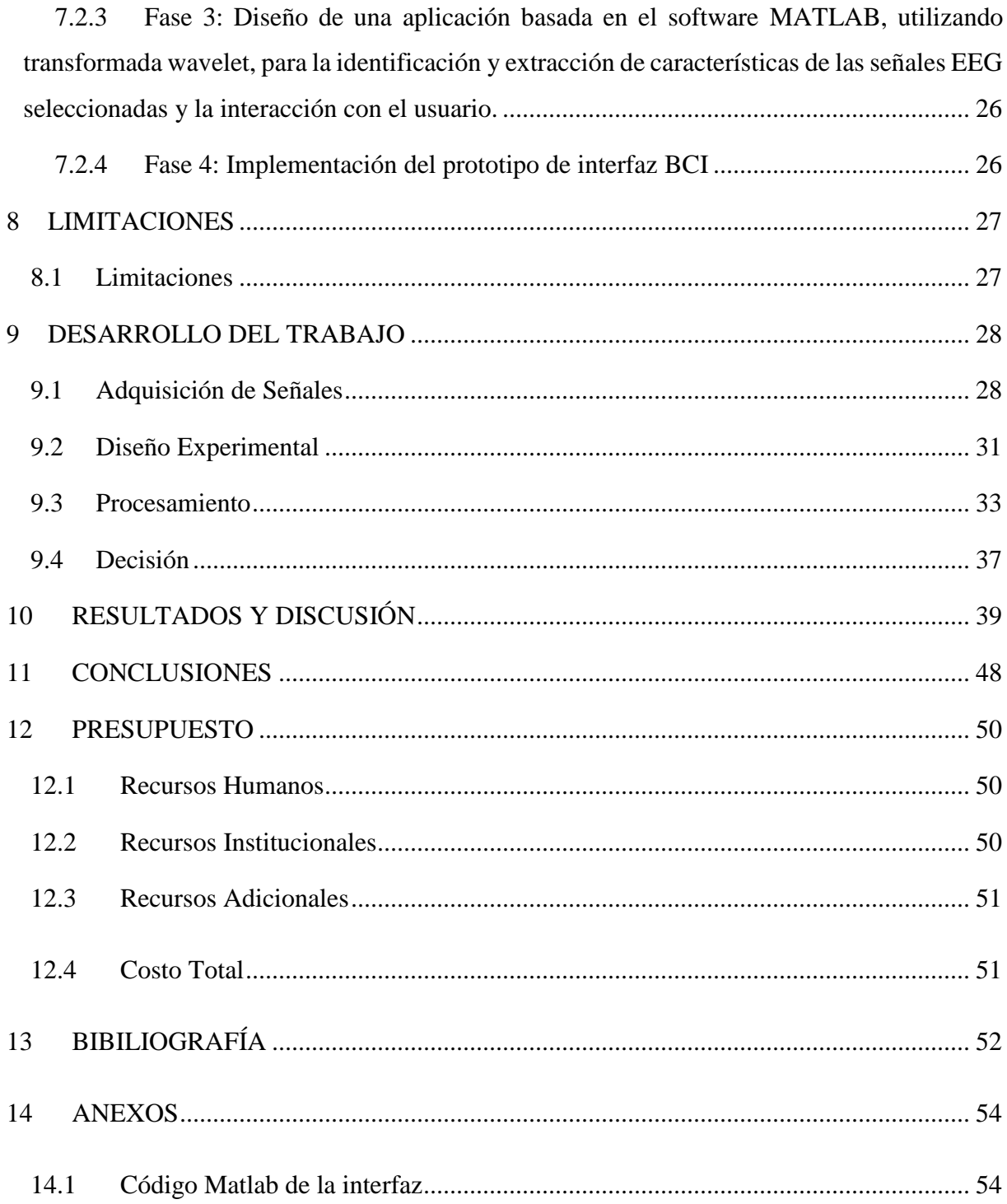

## **Lista de Tablas**

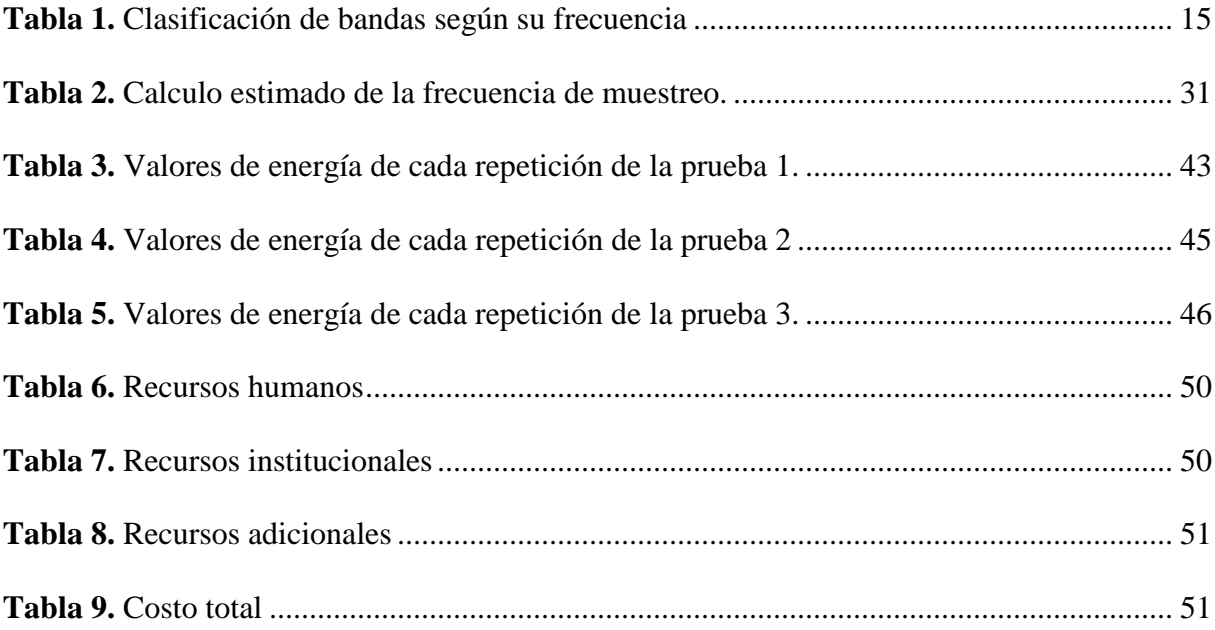

## **Lista de Figuras**

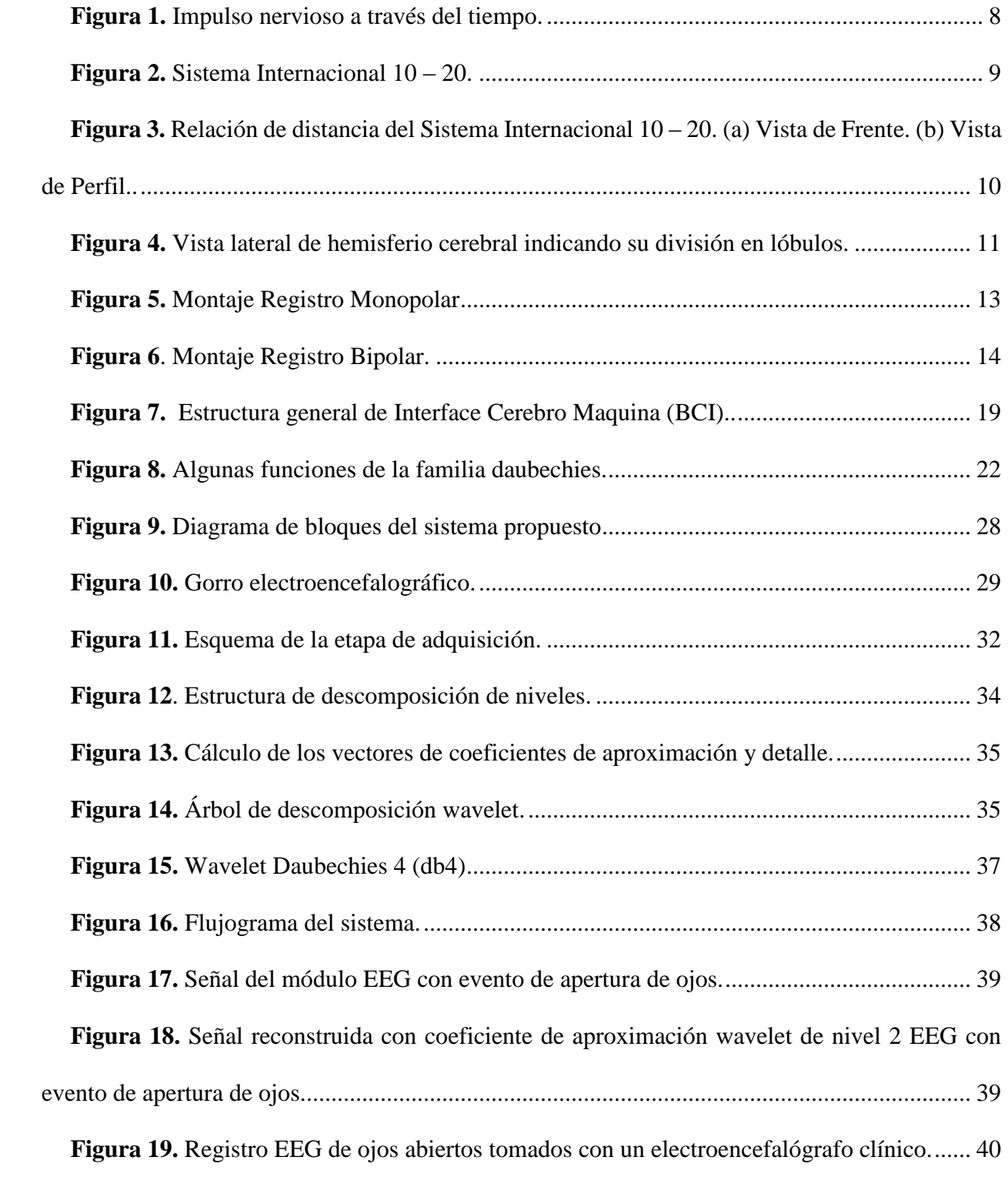

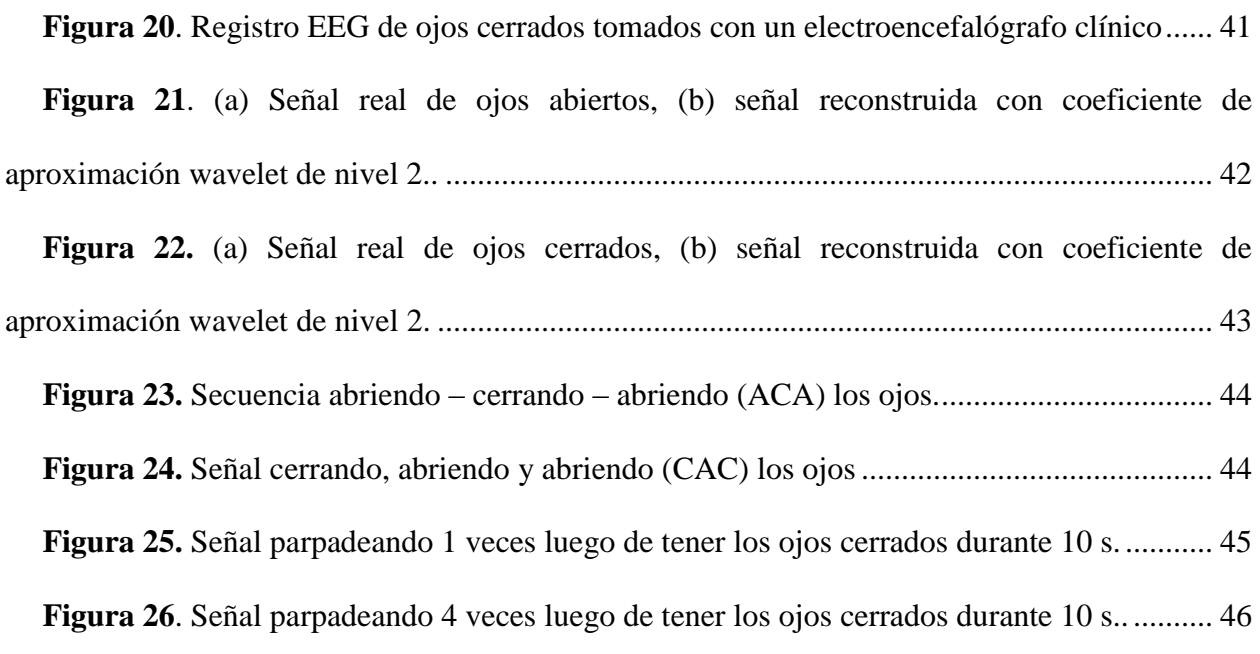

#### **1 PRESENTACIÓN**

<span id="page-9-0"></span>Las personas que sufren alguna amputación, a su vez, soportan una afectación en su calidad de vida. Un evento como este puede suponer pérdidas de posibilidades laborales, sociales y educativas, en mayor o menor medida, según la gravedad de la lesión y el entorno social.

La presente investigación consiste en analizar las señales captadas a través del módulo de laboratorio para la adquisición de señales electroencefalográficas de la Universidad del Magdalena (Mendez & Hernandez, 2015), la cual se obtiene sus características y se clasifica para diferenciar dos estados posibles. Lo anterior se establece con el objetivo de aportar bases investigativas para el desarrollo de técnicas de procesamiento que ayuden a interpretar de una mejor forma este tipo de señales.

Esta investigación se efectúa con el fin de adecuar las señales captadas, obteniendo así un patrón de mandos desde el cerebro que finalmente se reflejará en el diseño de la interfaz donde el usuario puede observar el comportamiento de las señales EEG y ver los resultados del análisis.

Los resultados indicaron que la captación de las señales electroencefalográficas por medio del módulo es una elección viable, sin embargo, es limitada ya que hasta el momento solo se han obtenido resultados fiables, para señales relacionadas a gestos o movimiento faciales. En definitiva, se observó que, a partir de los métodos expuestos en el actual proyecto, es posible realizar una eficiente implementación del prototipo de interfaz BCI, para captar y analizar señales provenientes de una actividad eléctrica cerebral.

#### **2 PLANTEAMIENTO DEL PROBLEMA**

<span id="page-10-0"></span>En el desarrollo y evolución de la ciencia y la tecnología se busca mejorar la calidad de vida de las personas dándoles una mejor interacción y control sobre el entorno que los rodea entre otras cosas, de esta forma surge el concepto de interfaz cerebro maquina (BCI).

Descifrar intenciones, de tal manera que una persona pueda controlar ciertos dispositivos a partir de su actividad cerebral. Así, se define Brain-machine Interface (BCI), o interfaz cerebromaquina, que consiste en un sistema de comunicación que registra la actividad cerebral, determina ciertos patrones correspondientes a las intenciones del usuario y traduce estos patrones en órdenes de control para una máquina. Dada esta definición, Así los sistemas BCI pueden ser muy útiles para todo tipo de personas y más aún para aquellos con dificultades motoras o edad avanzada.

Para poder trabajar con estas señales el reto gira en torno a descifrar el patrón con el cual las neuronas se comunican. Dicho de otra manera, "leer la intención del usuario" a partir de la actividad eléctrica de grupos de neuronas. Actualmente se conocen muchos métodos de procesamiento para descifrar estos patrones como Transformada Wavelet, análisis de componentes independientes, patrones espaciales, Transformada de Fourier, filtros adaptativos, redes neuronales artificiales, K-vecinos más cercanos, entre otros. Gracias a esto se han logrado grandes avances tecnológicos como sistemas de deletreo, reconocimiento de emociones y control de partes robóticas, entre otras. Pero aún es una tecnología de difícil adquisición para todo público por su gran costo.

Para dimensionar una solución a este reto y a sus problemas se pretende crear un prototipo de interfaz donde se aplique la técnica de procesamiento de la transformada wavelet ya que permite ver el comportamiento de las señales EEG con una buena resolución en tiempo y frecuencia, con el fin de adecuar y afinar las señales electroencefalográficas; y de esta manera facilitar su clasificación para posteriores aplicaciones. Buscando también sentar las bases y facilitar el estudio de estas señales, para los estudiantes ingeniería electrónica de la rama de bioingeniería de la Universidad del Magdalena, siendo así, el primer paso para el desarrollo de un gran número de aplicaciones en este ámbito.

Planteando todo esto y teniendo en cuenta la necesidad de encontrar mejores técnicas de procesamiento, que ayuden a tener una interpretación más clara y fiable de lo que sucede en nuestro cerebro; y así lograr entender un poco más su complejo comportamiento. Surge la siguiente pregunta:

¿Cómo desarrollar un prototipo de interfaz cerebro-máquina basado en las características de frecuencia y tiempo de señales EEG, utilizando la transformada Wavelet?

#### **3 ANTECEDENTES**

<span id="page-12-0"></span>En los últimos años, con los avances que han experimentado los campos de la neurología y la tecnología, se ha logrado mejorar las BCIs haciéndolas más eficientes. Esto ha permitido el desarrollo de diversos sistemas para mejorar la movilidad, comunicación e incluso crear nuevas formas de control con las señales EEG.

Algunos de los trabajos desarrollados utilizando BCIs fueron tomados como base para el desarrollo de este proyecto:

En la tesis **"Diseño e implementación de un módulo de laboratorio para la adquisición de señales electroencefalográficas (EEG) de 16 canales en forma no invasiva basado en el sistema internacional 10/20"**. Se propone el desarrollo de un módulo instrumental para la adquisición y visualización de señales electroencefalográficas usando el software LabVIEW (Mendez & Hernandez, 2015). El cual será usado en el presente trabajo para la etapa de adquisición de las señales EEG.

En el artículo **"procesamiento de señales EEG basado en wavelets para la detección de ataques y el diagnóstico de epilepsia"**. Se presenta una revisión de las técnicas de wavelets para la detección de crisis convulsivas asistidas por computadora y el diagnóstico de epilepsia con énfasis en la investigación reportada durante la década pasada (Faust, Acharya, Adeli, & Adeli, 2015). Del cual se tomó como técnica de procesamiento para el desarrollo de este proyecto, la

transformada wavelet discreta (DWT) con el uso de la de wavelet Db4, por sus buenos resultados en la detección de eventos epilépticos.

En el artículo **"Una Detección Automática de Señales Focales de EEG Usando Nueva Clase de Filtros Wavelet Ortogonales Localizados de Tiempo-Frecuencia"**. Con el fin de facilitar el análisis preciso de las señales no estacionarias, son muy deseables las bases localizadas conjuntas de tiempo-frecuencia. Proponen una clase novedosa de bancos de filtros wavelet ortogonales que se localizan en el dominio de tiempo-frecuencia para detectar señales de EEG de FC y NFC automáticamente (Sharma, Dhere, Pachori, & Acharya, 2017). Del cual se toma para este proyecto, el uso de los mismos niveles de descomposición para la DWT, que resulta ser 4 niveles de descomposición.

En el artículo **"Extracción de características basadas en DWT para la clasificación de imaginación motora"**. Presenta una metodología para la clasificación de la imaginación motora, usando características extraídas a partir de la densidad espectral de potencia (PSD). Evaluando las características PSD a partir de los datos brutos y realizando una descomposición mediante DWT (Vega-Escobar, Castro-Ospina, & Duque-M Noz, 2015). De donde se optó por emplear de manera similar la PSD de la descomposición mediante DWT, para la extracción de características de las señales EEG en el desarrollo de presente trabajo.

En el artículo **"clasificación de imaginación motora de registros con denoising wavelet selección características"**. Se propone un algoritmo para reducir el ruido de los datos EEG de imaginación motora y se utiliza como método de selección de características la PSD para mejorar la precisión de clasificación (Sun & Feng, 2016). De donde se toma la PSD como método de selección características para ser empleado en este trabajo por sus buenos resultados en los dos artículos anteriormente mencionados.

#### **4 MARCO TEÓRICO CONCEPTUAL**

#### <span id="page-15-1"></span><span id="page-15-0"></span>**4.1 Actividad eléctrica cerebral**

El cerebro se puede dividir en tres áreas separadas que son el Cerebrum, el cerebelo y el tronco cerebral. Las actividades eléctricas de las fibras nerviosas ricas se encuentran en el Cerebrum las cuales son registradas por el Electroencefalógrafo. El Electroencefalógrafo no registra la actividad de neuronas únicas, sino que registra la actividad eléctrica bruta entre dos electrodos colocados en el cuero cabelludo de un paciente. Las neuronas, que también se conocen como células nerviosas, estas difieren ampliamente, pero todos comparten algunas características básicas. Todas las neuronas contienen un cuerpo celular, un núcleo y un axón. En el interior de la neurona se encuentran altos niveles de iones de potasio cargados positivamente (K +), fuera de la neurona, los niveles de iones de potasio cargado positivamente (K +) son bajos. Lo contrario sucede para los iones de sodio cargados positivamente (Na +).

Hay niveles bajos de iones de sodio cargados positivamente  $(Na +)$  dentro de la neurona y altos niveles en el exterior. La membrana de la neurona es permeable y los iones de potasio cargados positivamente son capaces de escaparse de la neurona y los iones de sodio cargados positivamente de forma similar pueden filtrarse en la neurona (Biomedresearches, 2014).

La membrana de la neurona es selectivamente más permeable a los iones de potasio cargados positivamente que los iones de sodio cargados positivamente, es decir, es más fácil para los iones de potasio cargados positivamente dejar la neurona de lo que es para los iones de sodio cargados positivamente entrar la neurona. Esta actividad resulta en una eventual pérdida de carga positiva dentro de la neurona.

Una vez que el interior de la neurona alcanza -70 mV, la permeabilidad de la membrana neuronal cambia y ya no permite el escape de iones de potasio cargados positivamente. Es en esta etapa que se encuentra un nivel de equilibrio que se conoce como el potencial de reposo de la neurona.

De este potencial aparecerá el impulso nervioso. Como se muestra en la figura 3, cuando se abra el canal de sodio producirá una despolarización que incrementará con la abertura del canal de potasio. En el momento que se cierre el canal de sodio la membrana se polarizará, permaneciendo definitivamente polarizada cerrado el canal de potasio (hiperpolarización) (Rueda Cebollero, 2011. págs. 7-8).

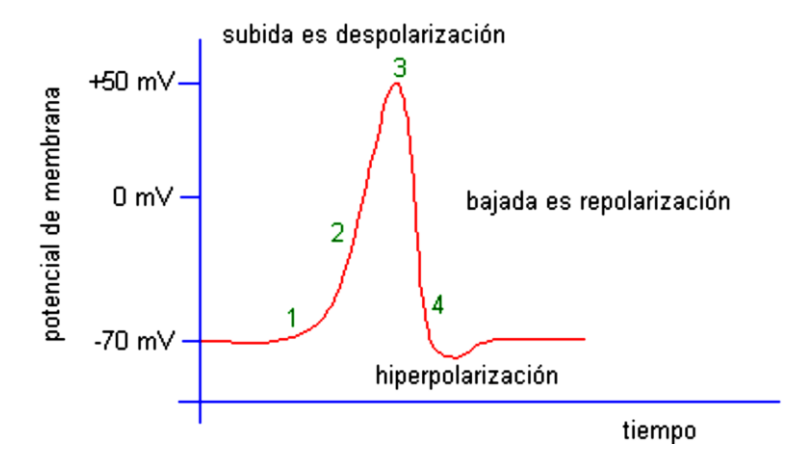

<span id="page-16-0"></span>*Figura 1.* Impulso nervioso a través del tiempo. (Extraído de Rueda Cebollero, 2011).

#### <span id="page-17-0"></span>**4.1.1 Sistema Internacional 10 – 20**

El Sistema 10-20 de colocación de electrodos superficiales<sup>1</sup> es un método utilizado para describir la ubicación de los electrodos del cuero cabelludo. Estos electrodos del cuero cabelludo se utilizan para registrar el electroencefalograma (EEG) usando una máquina llamada un electroencefalógrafo. El EEG es un registro de la actividad cerebral. Este registro es el resultado de la actividad de miles de neuronas en el cerebro (Chudler Eric, 2012). El patrón de actividad cambia con el nivel de excitación de una persona - si una persona está relajada, entonces el EEG tiene muchas ondas lentas; si una persona está emocionada, entonces el EEG tiene muchas ondas rápidas. El EEG se utiliza para registrar la actividad cerebral para muchos fines, incluida la investigación del sueño y para ayudar en el diagnóstico de trastornos cerebrales, como la epilepsia. Cada punto de la figura 4 indica una posible posición del electrodo. Los números pares (2, 4, 6, 8) se refieren al hemisferio derecho y los números impares (1, 3, 5, 7) se refieren al hemisferio izquierdo. Observe también que cuanto más pequeño es el número, más cerca está la posición de la línea media.

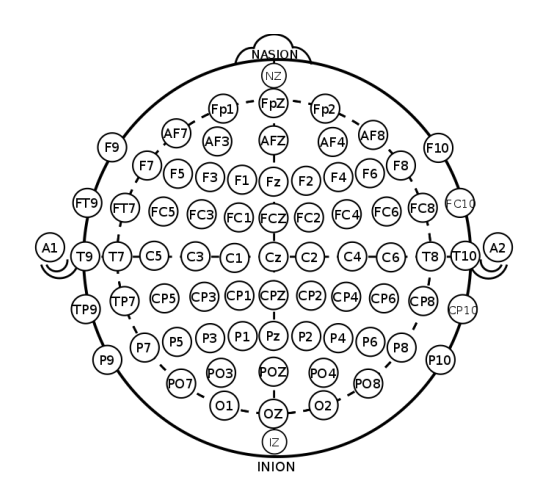

*Figura 2.* Sistema Internacional 10 – 20. Extraído de en.wikipedia.org

<span id="page-17-1"></span> $\overline{a}$ 

<sup>1</sup> Electrodos superficiales: Se aplican sobre el cuero cabelludo

Este sistema se basa en la relación de distancia entre dos electrodos adyacentes que es el 10% de la longitud del cráneo desde el nasion 2 hasta el inion 3 del 20% de la distancia entre ambos puntos pasando por el vertex<sup>4</sup> (Reyes, 2013) (Figura 5).

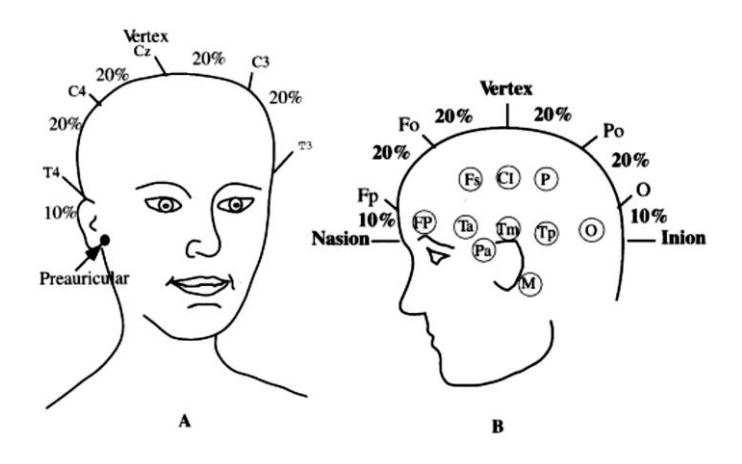

<span id="page-18-0"></span>*Figura 3.* Relación de distancia del Sistema Internacional 10 – 20. (a) Vista de Frente. (b) Vista de Perfil. (Extraído de Reyes, 2013).

El sistema 10-20 se basa en la relación entre la ubicación de un electrodo y el área subyacente de la corteza cerebral. Cada sitio tiene una letra para identificar el lóbulo (figura 6) y un número u otra letra para identificar la ubicación del hemisferio. Las letras F, T, C, P y O representan Frontal, Temporal, Central, Parietal y Occipital. La Z se refiere a un electrodo colocado en la línea media (Chudler Eric, 2012).

 $\overline{a}$ 

<sup>2</sup> Intersección del frontal y los dos huesos nasales del cráneo humano. Se diferencia claramente en la cara como un área deprimida entre los ojos, justo encima del puente de la nariz.

<sup>3</sup> Es el punto más prominente del hueso occipital en la parte posterior del cráneo.

<sup>4</sup> Superficie superior de la cabeza. En los seres humanos, el *vertex* craneal está formado por cuatro huesos del cráneo: el hueso frontal, los dos huesos parietales y el hueso occipital.

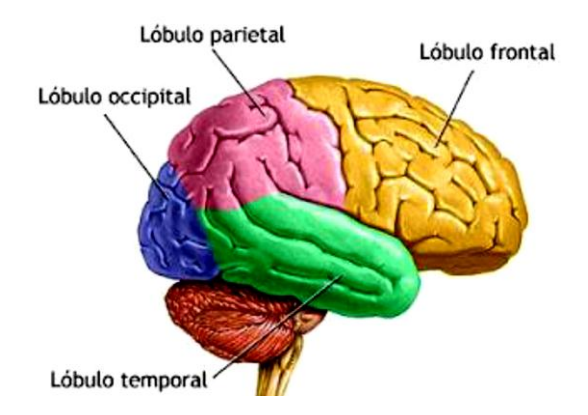

<span id="page-19-1"></span>*Figura 4.* Vista lateral de hemisferio cerebral indicando su división en lóbulos. Extraído de coordinacionyrelacion.blogspot.com.co

#### <span id="page-19-0"></span>**4.1.2 Señales electroencefalográficas (EEG)**

El EEG (electroencefalograma) es una señal representativa que contiene información sobre la condición del cerebro. La forma de la onda puede contener información útil sobre el estado del cerebro. Sin embargo, el observador humano no puede controlar directamente estos detalles sutiles. Además, dado que las bio-señales son altamente subjetivas, los síntomas pueden aparecer al azar en la escala de tiempo. Por lo tanto, los parámetros de la señal EEG, extraídos y analizados utilizando computadoras, son muy útiles en el diagnóstico (Sadati, Mohseni, & Maghsoudi, 2006).

La señal de EEG más medida contiene más que sólo ondas cerebrales, contiene señales de actividades musculares cercanas (EMG), movimientos oculares (EOG) y movimientos de la piel. Para aislar estas otras bio-señales útiles de las ondas cerebrales se requiere bio-sensor con amplio rango de frecuencias (más de 240Hz de frecuencia de muestreo y más de 120Hz de ancho de banda de señal) y amplio rango dinámico (mejor que 4000 veces el cambio en la amplitud de la señal) bio-sensores diseñados para juguetes y juegos, estas otras señales a menudo no se pueden distinguir correctamente y son a menudo mal clasificadas como ondas cerebrales (Bioshare, 2014).

Para el análisis, las señales de EEG se separan en bandas de frecuencia (utilizando la transformación de Fourier) que generalmente son buenos indicadores para diferentes estados y tipos de actividades.

#### *4.1.2.1 Registro Monopolar Y Bipolar De EEG*

Para efectuar la captura o registro de las ondas EEG múltiples electrodos son ubicados en el cuero cabelludo, sin embargo, para elaborar este registro es indispensable establecer de mínimo dos terminales (electrodos). Existen dos tipos de montajes para realizar este registro, el monopolar y el bipolar (Reyes, 2013).

En un registro monopolar (Figura 7), también llamado método de referencia común, un electrodo es activo y el otro (o dos electrodos unidos entre sí) actúa como un electrodo de referencia. Las disposiciones típicas para el o los electrodos de referencia son las orejas unidas y las configuraciones de mastoides<sup>5</sup> unidas. El electrodo de referencia debe ser tan eléctricamente neutro como sea posible con respecto a la actividad cerebral, si bien registra la actividad básica subyacente a las diversas funciones fisiológicas del cuerpo a pesar de cualquier posible ruido externo (ondas electromagnéticas).

 $\overline{a}$ 

<sup>5</sup> Porción posterior del hueso temporal detrás de la oreja

Lo que realmente se registra es la diferencia que existe entre el potencial del sitio activo y el del sitio de referencia. Los hilos de referencia más comúnmente utilizados son la oreja izquierda o derecha (o el lóbulo de la oreja), o las orejas o lóbulos articulados o equilibrados, la mastoides izquierda o derecha o los mastoides vinculados o equilibrados, la punta de la nariz y el tórax (Zani & Proverbio, 2002).

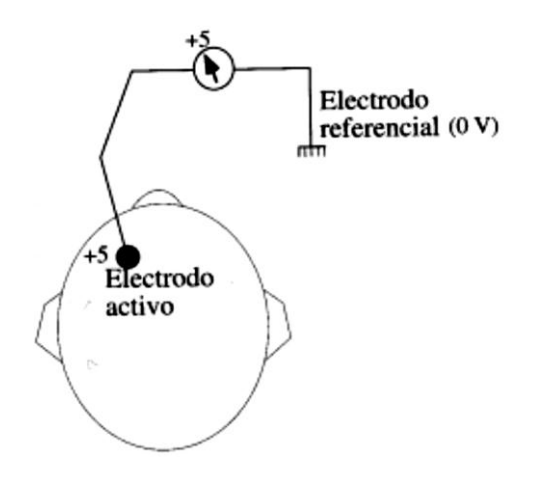

*Figura 5.* Montaje Registro Monopolar. Extraído de pardell.es

<span id="page-21-0"></span>El registro bipolar (Figura 8) a diferencia del monopolar se escoge parejas de electrodos y se registra la diferencia de tensión entre ellos. El uso más común de un montaje bipolar es registrar el electroculograma. En este caso, los movimientos oculares horizontales se registran por medio de dos electrodos colocados en el canto externo de los ojos izquierdo y derecho, y los destellos y los movimientos verticales de los ojos se registran mediante dos electrodos situados debajo y por encima del ojo derecho, con un montaje bipolar.

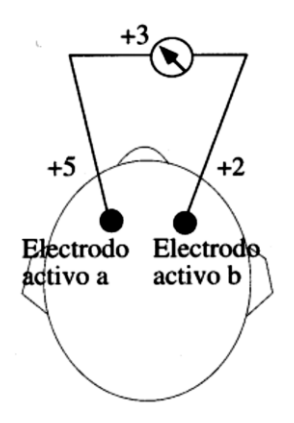

*Figura 6*. Montaje Registro Bipolar. Extraído de pardell.es

#### <span id="page-22-0"></span>*4.1.2.2 Ondas Encefalográficas*

Las formas de onda EEG se clasifican generalmente de acuerdo con su frecuencia, amplitud y forma, así como los sitios en el cuero cabelludo en el que se registran. La información sobre la frecuencia y la forma de la forma de onda se combinan con la edad del paciente, el estado de alerta o el sueño y la ubicación en el cuero cabelludo para determinar la significación. Las formas de onda EEG normales, como muchos tipos de formas de onda, se definen y describen por su frecuencia, amplitud y localización (Sucholeiki, 2017).

Las señales EEG se caracterizan por tener amplitudes desde los 10mV (registros sobre la corteza cerebral) a 100μV (registros sobre el cuero cabelludo), igualmente posee forma irregular y son aperiódicas y se encuentran concentradas en el espectro de 0 a 100 Hz (Reyes, 2013, pág. 16). Debido a la irregularidad de estas se han clasificado en ritmos u ondas dependiendo de la banda de frecuencia que se encuentre.

| <b>Tipo</b>       | Frecuencia<br>(Hz) | Localización                                                   | Características                                                                                                    |
|-------------------|--------------------|----------------------------------------------------------------|----------------------------------------------------------------------------------------------------|
| Alfa $(\alpha)$   | $8 - 13$           | Occipital y<br>Frontal                                         | Amplitud $> 20\mu V$<br>Asociadas a relajación y actividad mental leve.<br>Amplitud entre $5 - 30 \mu V$                                                                                                    |
| Beta $(\beta)$    | $12 - 30$          | Parietal y Frontal                                             | Asociadas a estados de alerta, concentración y<br>resolución de problemas. En casos de extrema<br>concentración puede alcanzar hasta los 50 Hz                                                                        |
| Gamma( $\gamma$ ) | > 30               |                                                                | Asociadas a procesos de comunicación y realización<br>de actividades mentales complejas                                                                                                    |
| Delta $(\delta)$  | $0.5 - 4$          |                                                                | Amplitud variable.<br>Asociadas a<br>sueño profundo<br>estados<br>V<br>de<br>meditación.                                                                                                    |
| Tetha $(\theta)$  | $4 - 7$            | Parietal y<br>Temporal.                                        | Amplitud $>20\mu V$<br>Asociadas estrés y frustración                                                                                                    |
| $Mu(\mu)$         | $8 - 13$           | Zona<br>Sensoriomotora<br>(unión lóbulo<br>parietal y frontal) | Manifiestan atenuación durante el movimiento o<br>intento de movimiento de extremidades.<br>A<br>diferencia de las ondas alfa (que se encuentran en la<br>misma banda de frecuencia) las ondas mu son<br>espontaneas. |

<span id="page-23-0"></span>**Tabla 1.** Clasificación de bandas según su frecuencia [Angélica Reyes Rueda]*.*

#### *4.1.2.3 Actividad espontánea*

La actividad espontánea es la actividad cerebral en ausencia de una tarea explícita, tal como la entrada sensorial o la salida del motor, y por lo tanto también se denomina actividad de reposo. Se opone a la actividad inducida, es decir, actividad cerebral que es inducida por estímulos sensoriales o respuestas motoras. El término actividad cerebral permanente se utiliza en la electroencefalografía y magnetoencefalografía para esos componentes de señal que no están asociados con el procesamiento de un estímulo o la ocurrencia de otros eventos específicos, tales

como mover una parte del cuerpo, es decir, acontecimientos que no forman potenciales evocados / evocados campos o actividad inducida.

La actividad espontánea suele considerarse como ruido si uno está interesado en el procesamiento de estímulos; sin embargo, la actividad espontánea se considera que desempeña un papel crucial durante el desarrollo del cerebro, como en la formación de la red y la sinaptogénesis<sup>6</sup>. La actividad espontánea puede ser informativa con respecto al estado mental actual de la persona (por ejemplo, vigilia, estado de alerta) y se utiliza a menudo en la investigación del sueño. Ciertos tipos de actividad oscilatoria, como las ondas alfa, son parte de la actividad espontánea. El análisis estadístico de las fluctuaciones de potencia de la actividad alfa revela una distribución bimodal, es decir, un modo de alta y baja amplitud, y por lo tanto muestra que la actividad del estado de reposo no sólo refleja un proceso de ruido.

#### *4.1.2.4 Potencial evocado*

 $\overline{a}$ 

Un potencial evocado o respuesta evocada es un potencial eléctrico registrado en el sistema nervioso de un ser humano u otro animal después de la presentación de un estímulo, a diferencia de los potenciales espontáneos detectados por electroencefalografía (EEG), electromiografía (EMG) u otro método de registro electrofisiológico. Tales potenciales son útiles para el electrodiagnóstico y la monitorización.

<sup>6</sup> Formación de la sinapsis: es una aproximación (funcional) intercelular especializada entre neuronas.

Las amplitudes de potencial evocadas tienden a ser bajas, que oscilan entre menos de un microvolt y varios microvoltios, en comparación con decenas de microvoltios para EEG, milivoltios para EMG ya menudo cerca de un volt para ECG. Para resolver estos potenciales de baja amplitud frente a los antecedentes de EEG, ECG, EMG y otras señales biológicas y ruido ambiental, normalmente se requiere un promedio de señal. La señal está sincronizada con el estímulo y la mayor parte del ruido ocurre aleatoriamente, permitiendo que el ruido sea promediado con un promedio de respuestas repetidas.

#### <span id="page-25-0"></span>**4.2 Interfaz Cerebro – Máquina (BCI)**

Una interfaz cerebro – máquina (BCI, Brain-Machine Interface) es un sistema que permite la comunicación entre un sujeto y un dispositivo a partir de la actividad eléctrica cerebral, para lograr el control de esté mediante el análisis y codificación de las señales cerebrales, sin necesitar actividad motora o un sistema mecánico. Este sistema ubica la presencia de patrones característicos en la actividad cerebral y mediante algoritmos se clasifican y traducen en comandos de control. (Nicolás Alonso and Gómez Gil 2012). Esto permite a los usuarios de un BCI ser capaces de interactuar con su entorno sin la necesidad de involucrar ningún tipo de actividad articular.

Por lo tanto, los BCI no utilizan las vías de salida normales del cerebro de los nervios y músculos periféricos. Esta definición restringe estrictamente el término BCI a sistemas que miden y usen señales producidas por el sistema nervioso central (SNC). Así, por ejemplo, un sistema de comunicación activado por voz o activado por músculo no es un BCI. Además, un electroencefalograma (EEG) máquina por sí sola no es un BCI, ya que sólo registra las señales

cerebrales, pero no genera una salida que actúa en el entorno del usuario. Es una idea errónea que los BCI son dispositivos de lectura mental. Las interfaces cerebro-computadora no leen mentes en el sentido de extraer información de usuarios desprevenidos o no dispuestos, sino que permiten a los usuarios actuar en el mundo usando señales cerebrales en lugar de músculos. El usuario y el BCI trabajan juntos. El usuario, a menudo después de un período de entrenamiento, genera señales cerebrales que codifican la intención.

Con el desarrollo de las BCI los usuarios tendrán una nueva forma de interactuar con su entorno permitiendo innovadoras formas de comunicación, logrando de esta manera ser una pieza importante para incrementar la independencia y mejorar la calidad de vida. Sin embargo, otros usos para estos sistemas orientados al ocio y entretenimiento.

#### <span id="page-26-0"></span>**4.2.1 Estructura BCI**

El objetivo de un BCI es detectar y cuantificar las características de las señales cerebrales que indican las intenciones del usuario y traducir estas características en tiempo real en comandos del dispositivo que cumplen con la intención del usuario (Figura 9). Para ello, un sistema BCI consta de 4 componentes secuenciales: (1) adquisición de señales, (2) extracción de características, (3) clasificación de características y (4) aplicación de control o salida de dispositivos. Estos 4 componentes están controlados por un protocolo operativo que define el inicio y el momento de la operación, los detalles del procesamiento de la señal, la naturaleza de los comandos del dispositivo y la supervisión del rendimiento. Un protocolo operativo eficaz permite que un sistema BCI sea flexible y satisfaga las necesidades específicas de cada usuario.

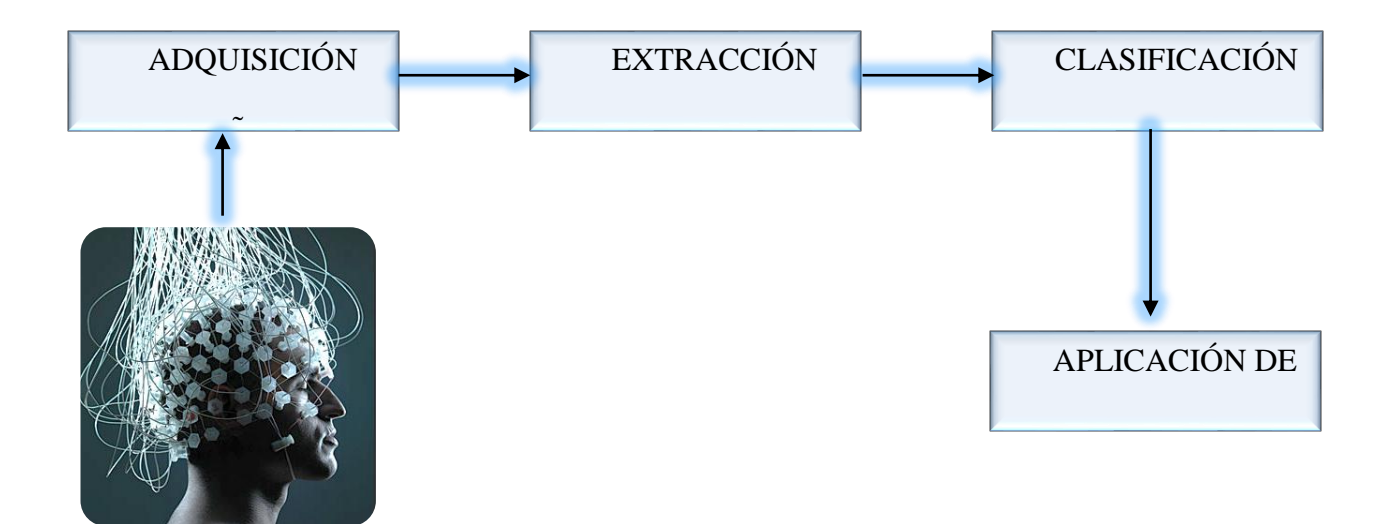

<span id="page-27-1"></span>*Figura 7.* Estructura general de Interface Cerebro Maquina (BCI). Autoría propia.

#### <span id="page-27-0"></span>**4.2.2 Extracción de Características**

La extracción de características es el proceso de analizar las señales digitales para distinguir las características de señal pertinentes (es decir, las características de señal relacionadas con la intención de la persona) de contenido extraño y representarlas en una forma compacta adecuada para la traducción en comandos de salida. Estas características deben tener fuertes correlaciones con la intención del usuario. Debido a que gran parte de la actividad cerebral relevante (es decir, la más fuertemente correlacionada) es transitorio u oscilatorio, las características de señal más comúnmente extraídas en los sistemas BCI actuales son amplitudes y latencias de respuesta EEG o ECoG activadas en el tiempo, potencia dentro de bandas de frecuencias EEG o ECoG específicas, o las tasas de disparo de las neuronas corticales individuales.

El método a emplear para la extracción de características depende de las señales obtenidas, ya que las características obtenidas pueden basarse en dominio del tiempo (BCI basado en VEPs) o en el dominio de la frecuencia (BCI basado en SMR). Algunos métodos de extracción en el dominio del tiempo son: filtrado, transformada de Wavelet y modelos paramétricos auto regresivo (AR). En el caso de BCI basados en SMR se implementan métodos en el dominio de frecuencia, entre ellos la estimación de la banda de potencia usando el método de Welch, Wavelet y modelos auto regresivo (AR).

#### <span id="page-28-0"></span>**4.3 La Transformada Wavelet**

Las transformaciones wavelet son un medio matemático para realizar el análisis de señal cuando la frecuencia de la señal varía con el tiempo. Para ciertas clases de señales e imágenes, el análisis wavelet proporciona información más precisa sobre los datos de señal que otras técnicas de análisis de señales.

Las aplicaciones comunes de las transformaciones wavelet incluyen procesamiento de voz y audio, procesamiento de imágenes y video, imágenes biomédicas, aplicaciones 1D y 2D en comunicaciones y geofísica.

La transformada wavelet es similar a la transformada de Fourier (o mucho más a la transformada de Fourier con ventana) con una función de mérito completamente diferente. La principal diferencia es la siguiente: La transformada de Fourier descompone la señal en senos y cosenos, es decir, las funciones localizadas en el espacio de Fourier; contrario sucede con la transformada wavelet, donde ésta utiliza funciones que se localizan tanto en el espacio real como en el espacio

de Fourier. Generalmente, la transformada wavelet puede expresarse mediante la siguiente ecuación:

$$
F(a,b) = \int_{-\infty}^{\infty} f(x) \psi_{(a,b)}^*(x) dx
$$

Donde el  $*$  es el complejo símbolo conjugado y la función  $\psi$  es alguna función.

#### <span id="page-29-0"></span>**4.3.1 Cómo Trabaja**

La Transformada Wavelet usada para la extracción de características puede tener diferentes propiedades. Puede ser usada para hacer filtrado de las componentes de alta frecuencia en todo tipo de señal eléctrica, también puede ser usada para la representación de señales en tiempofrecuencia ya que tiene excelentes propiedades para la compresión de datos, entre otras (Azor, 2015). La familia de funciones base resulta de la Wavelet Madre  $g_{basic}(t)$  por dilataciones controladas por la variable a, y traslaciones controladas por la variable b, de acuerdo a la ecuación:

$$
g(a,b,t) = \frac{1}{\sqrt{a}} * g_{basic}\left(\frac{t-b}{a}\right)
$$
 (1)

Hay diversos tipos de Transformada Wavelet, destacando aquellas donde la familia de las funciones base es ortonormal. Una buena forma de usar la transformada wavelet es el Análisis Multiresolución de Mallat. Se trata de un proceso para representar una función con varios niveles de aproximación. Para lo que respecta a este proyecto se usara la Daubechies 9 que es una función de la familia de wavelets Madre Daubechies.

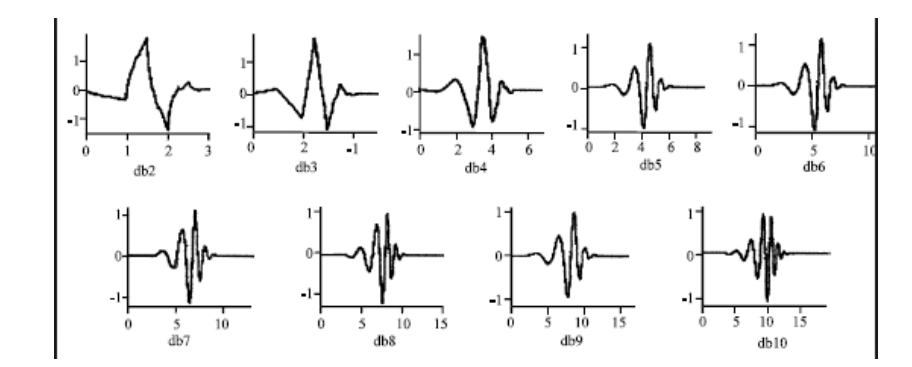

<span id="page-30-1"></span>*Figura 8.* Algunas funciones de la familia daubechies. (Of, Characteristics, Registnes, & Wavelet, n.d.)

### <span id="page-30-0"></span>**4.3.2 Los Niveles de Aproximación**

El primer nivel de aproximación realiza una especie de zoom a la función de forma general, proyectándola en un espacio generado por dos funciones base de gran escala. El segundo nivel de aproximación crea un zoom más profundo en la funcione permitiendo ver características frecuenciales con más definición. El último nivel representará completa-mente la señal y la transformada inversa de esta resultará en la señal original (Azor, 2015).

#### **5 JUSTIFICACIÓN**

<span id="page-31-0"></span>Hoy en día la tecnología nos proporciona un gran número de herramientas, por medio de estas podemos procesar cualquier señal de manera rápida y con alta calidad, objetivo que en tiempos anteriores no eran posible alcanzar. De esta forma el desarrollo de la electrónica y su objetivo de mejorar la calidad de vida de las personas, se complementa con otras áreas como la medicina para así lograr el desarrollo de nuevas tecnologías brindándole a la humanidad nuevas formas de interacción con el mundo a su alrededor como lo son las prótesis robóticas, interfaces cerebro ordenador para la comunicación de personas con discapacidad motora, entre otras.

Todos los años alrededor del mundo nacen personas con ciertas discapacidades que de alguna manera impiden o dificultan su interacción con su entorno. Así como también ocurren accidentes y/o enfermedades degenerativas, que dejan al cuerpo humano en mal estado y con dificultades de movilidad. Frustrando a la persona y causando en muchos casos la total o parcial dependencia de terceros o dispositivos para realizar acciones que antes veía muy básicas.

Este proyecto busca hacer un aporte al área de Bioingeniería mediante el desarrollo de un prototipo de interfaz cerebro maquina (BCI) con las señales EEG, que tenga la capacidad de extraer características y analizar los datos permitiendo obtener señales más limpias para su posterior clasificación, además de fortalecer el estudio de las señales bioeléctricas dadas en las asignaturas concernientes a esta rama de la ingeniería, mejorando así la calidad de formación de los estudiantes de la Universidad del Magdalena.

#### **6 OBJETIVOS**

#### <span id="page-32-1"></span><span id="page-32-0"></span>**6.1 Objetivo General**

Desarrollar un prototipo de interfaz cerebro-maquina (BCI) basado en el análisis de la densidad espectral de energía, de las señales EEG utilizando transformada wavelet.

#### <span id="page-32-2"></span>**6.2 Objetivos Específicos**

- Crear un banco de datos de las señales EEG a través del módulo de EEG de la Universidad del Magdalena.
- Seleccionar del banco de señales EEG los canales más relacionados con la acción motora o intención de movimiento.
- Diseñar una aplicación basada en el software MATLAB, utilizando la transformada wavelet, para la identificación y extracción de características de las señales EEG seleccionadas y la interacción con el usuario.
- Implementar el prototipo de interfaz cerebro-máquina (BCI)

### **7 DISEÑO METODOLÓGICO**

#### <span id="page-33-1"></span><span id="page-33-0"></span>**7.1 Diseño**

En este estudio el tipo de investigación aplicada es la experimental, dado que se estudiará una variable independiente como lo es un pensamiento o estado mental y se observará su efecto en otra variable dependiente, con el fin de describir de qué modo o por qué causa se produce una respuesta o acontecimiento particular, permitiendo poner a prueba hipótesis de relaciones causales.

Luego se recurre al método sintético, donde se analizarán las relaciones que establezcan las distintas variables para definir el comportamiento del sistema a partir del reconocimiento y compresión de dichas relaciones, este método nos lleva de lo abstracto a lo concreto. La realización de este trabajo se caracteriza por procesos formales de investigación donde se empleará un enfoque cuantitativo, dado que se empezará el estudio en el análisis de datos numéricos.

#### <span id="page-33-2"></span>**7.2 Procedimiento**

Para llevar a cabo este proyecto se realizó las respectivas revisiones bibliográficas sobre el funcionamiento del cerebro humano y la correcta documentación sobre el desarrollo que ha tenido la tecnología de la interfaz cerebro-máquina, a continuación, se describen las fases con las que se desarrollará el proyecto:

## <span id="page-34-0"></span>**7.2.1 Fase 1: Creación de un banco de datos de las señales EEG con el módulo**

#### **EEG de la Universidad del Magdalena**

Actividad 1: realización de pruebas usando el módulo EEG de la Universidad Del Magdalena. Actividad 2: creación de un banco de datos de las señales EEG, que debe contener señales en

estado de reposo, cambio de estado de los ojos (cerrados o abiertos) y realizar otros tipos de gestos faciales.

#### <span id="page-34-1"></span>**7.2.2 Fase 2: Selección de los canales más relacionados con la intención de**

#### **movimiento**

Actividad 1: selección de los electrodos del cual se capturarán los datos para el EEG.

<span id="page-34-2"></span>**7.2.3 Fase 3: Diseño de una aplicación basada en el software MATLAB, utilizando transformada wavelet, para la identificación y extracción de características de las señales EEG seleccionadas y la interacción con el usuario.**

Actividad 1: estudio de la transformada wavelet discreta y de la familia de ondas wavelet para determinar cual tiene mejor desempeño, dada la naturaleza no estacionaria de las señales EEG.

Actividad 2: diseño del código de programación en el software matemático MATLAB con el que se realizará todo el procesamiento de las muestras tomadas.

#### <span id="page-34-3"></span>**7.2.4 Fase 4: Implementación del prototipo de interfaz BCI**

Finalmente, los resultados serán visualizados en una interfaz gráfica en el software MATLAB.

#### **8 LIMITACIONES**

#### <span id="page-35-1"></span><span id="page-35-0"></span>**8.1 Limitaciones**

Una de las limitaciones en cuanto al procesamiento es que el módulo de EEG de la Universidad del Magdalena tiene una frecuencia de muestreo de solo 9 muestras por segundo, cuando en dispositivos de uso clínico o de laboratorio se tiene mínimo de 128 muestras por segunda. Esto implica que los tiempos de grabación deban ser más largos para alcanzar la misma cantidad de muestras y por ende se pierde resolución en reconstrucción de la señal.

La interfaz no tendrá la capacidad de trabajar en tiempo real, dado que la fase de adquisición de las señales electroencefalográficas se realiza a través del módulo EEG, que trabaja sobre el software LabVIEW. Por lo tanto, primero se realizan la captura de datos y se almacenan en archivos Excel, posteriormente se cargan y procesan en el software Matlab cada una de las pruebas tomadas donde finalmente se presentan los resultados.

El prototipo de interfaz BCI no cuenta con un sistema de aprendizaje, esto implica que no se pueden hacer pruebas con cualquier paciente sin antes realizar una seria de ejercicios y pruebas, donde se ajusten los parámetros iniciales con cada paciente para el correcto funcionamiento de la interfaz.
### **9 DESARROLLO DEL TRABAJO**

En el presente capitulo se presentan los criterios y procedimientos tenidos en cuenta para el desarrollo del prototipo de interfaz cerebro computador e igualmente el diseño experimental utilizado para las pruebas y validación del mismo.

En la Figura 9 se muestra un diagrama funcional de las diferentes etapas que componen el sistema implementado el presente trabajo, las cuales son descritas a partir de la sección 9.1.

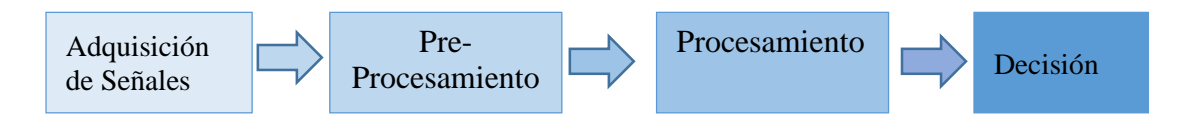

*Figura 9.* Diagrama de bloques del sistema propuesto. Autoría propia.

### **9.1 Adquisición de Señales**

Las señales EEG se adquieren usando como instrumento el módulo de laboratorio para la adquisición de señales electroencefalográficas de 16 canales en forma no invasiva, basado en el sistema internacional 10-20, de la Universidad del Magdalena (Mendez & Hernandez, 2015) (Figura 10). A continuación, se enuncia las especificaciones del módulo y las características de la señal de salida:

- 16 canales de medición bipolar en el sistema internacional 10-20.
- Gorro electroencefalográfico.
- Comunicación por puerto USB.

 $\overline{a}$ 

• Interfaz de usuario basada en LABVIEW<sup>7</sup>.

<sup>7</sup> Plataforma y entorno de desarrollo para diseñar sistemas, con un lenguaje de programación visual gráfico.

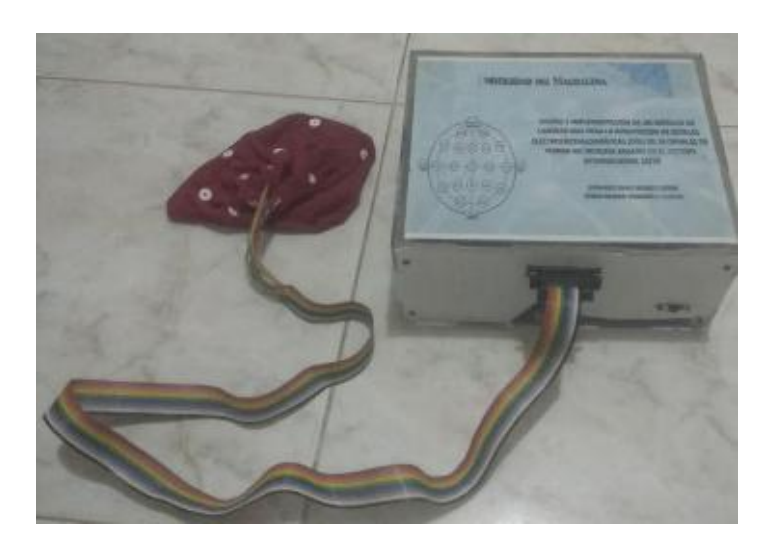

*Figura 10.* Gorro electroencefalográfico. Autoría propia.

Al momento de poner en funcionamiento el módulo EEG se presentaron algunos aspectos a tener en cuenta.

- Las entradas del módulo son tres conectores hembra tipo banana de 12 V, -12 V y tierra. Por tanto, fue necesario utilizar una fuente regulada dual para la alimentación del módulo.
- Haciendo una inspección visual y con instrumentos de medición se evidenciaron algunas fallas en el equipo que fueron corregidas haciendo mantenimiento general especialmente al cableado.

 $\triangleright$  El instrumento virtual que sirve como interfaz de usuario del módulo para la visualización y captura de la señal EEG, no presentaba alternativas de almacenamiento, para crear registros de las mediciones realizadas. Para hacer uso del dicho modulo en el presente trabajo, se generó una nueva versión del instrumento virtual en el cual se incluye un bloque de almacenamiento que fue creado por los autores de este trabajo, a continuación, se describe el bloque de almacenamiento mencionado.

Los datos de salida de los canales<sup>8</sup> seleccionados del módulo que son de tipo numérico decimal, son almacenados en un array y convertidos en un dato tipo string.

Estos datos son visualizados en una tabla en la medida que son capturados por el modulo. Una vez terminado el experimento y teniendo todos los datos, estos se convierten nuevamente de tipo string a dato numérico decimal y son organizados en una matriz para ser finalmente guardados en un archivo Excel con ayuda del bloque llamado "write to measurement file".

Como se desconocía el valor de la frecuencia de muestreo de la conversión analógica digital, se realizó la siguiente prueba preliminar. Se tomaron 10 un total de 10 data set con una duración de 10 segundos cada una y se hizo el registro de la cantidad de muestras capturadas en cada una de las lecturas, en la tabla 2 se puede evidenciar los valores obtenidos.

 $\overline{a}$ 

<sup>8</sup> Salida de la medición diferencial entre dos electrodos.

| Prueba         | $N^{\circ}$ de Muestras         |  |  |  |  |  |
|----------------|---------------------------------|--|--|--|--|--|
| 1              | 94                              |  |  |  |  |  |
| $\overline{2}$ | 94                              |  |  |  |  |  |
| 3              | 94                              |  |  |  |  |  |
| 4              | 94                              |  |  |  |  |  |
| 5              | 94                              |  |  |  |  |  |
| 6              | 94                              |  |  |  |  |  |
| 7              | 94                              |  |  |  |  |  |
| 8              | 94                              |  |  |  |  |  |
| 9              | 94                              |  |  |  |  |  |
| 10             | 94                              |  |  |  |  |  |
|                | $94/10 = 9.4$ muestras/segundos |  |  |  |  |  |

**Tabla 2.** Calculo estimado de la frecuencia de muestreo.

Como se puede apreciar en promedio para una lectura de 10 segundos se obtienen 94 muestras lo cual equivalen alrededor de 9 muestras por segundo. Cabe anotar que esta frecuencia de muestreo basada en las revisiones de la literatura, es razonablemente baja.

## **9.2 Diseño Experimental**

Las pruebas se hicieron sobre un sujeto masculino de 27 años, sano, consciente (Yamit) y recostado sobre una silla, en un entorno controlado y en silencio. Se realizaron distintos tipos de ejercicios para determinar cuál sería el más adecuado para analizar y que tuviera la menor variación entre repeticiones y del cual se pueda extraer características notables sobre otras señales.

**Prueba preliminar del dispositivo.** Estas pruebas consistieron en mantener el paciente relajado con los ojos cerrados y con ayuda de un audio se le avisaba al paciente abrir los ojos pasados 10 segundos.

**Prueba 1.** Se hicieron 3 repeticiones en dos estados posibles: ojos abiertos y cerrados. Se tomaron muestras de 20s de sólo ojos abiertos y sólo ojos cerrados.

**Prueba 2.** Se capturaron muestras de 40s con instrucciones de cambio de estados. Con el uso de auriculares, el sujeto recibía instrucciones a través de un audio que producía un tono cada 10 segundos, el cual le indicaba el cambio entre estados. Se realizaron dos tipos de transiciones: abiertos – cerrados – abiertos, cerrados – abiertos – cerrados con 3 repeticiones de cada secuencia.

**Prueba 3.** En esta prueba se desarrolló de manera similar a la anterior, pero con la variante que el paciente ahora parpadeaba una vez (único evento) y cuatro veces (repetición de eventos), estos ejercicios se realizaron 5 veces para cada uno.

La etapa de adquisición finalmente queda como se muestra en la figura 11.

Alimentación

Adquisición Visualización y registro

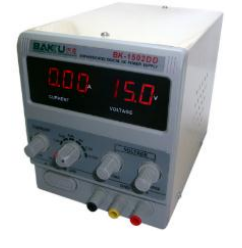

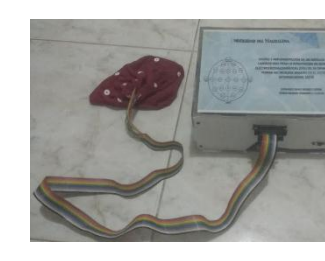

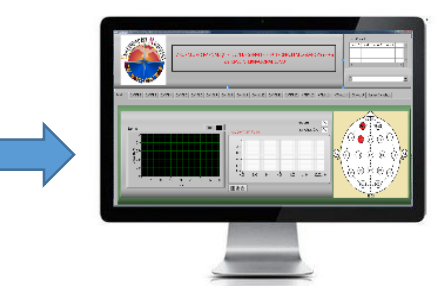

*Figura 11.* Esquema de la etapa de adquisición. Autoría propia.

### **9.3 Procesamiento**

La mayoría de las señales biomédicas contiene combinaciones de impulsos y eventos tipo transientes. Las señales EEG contienes características tales como picos y transientes localizados en el tiempo. Sin embargo, estas señales también presentan pequeñas oscilaciones y ráfagas bien localizadas en frecuencia. La transformada wavelet es un método efectivo para el análisis de este tipo de señales.

En esta etapa se toman los datos previamente registrados en la adquisición y almacenada en los archivos de Excel y son importados al Matlab para el acondicionamiento de la señal. Para esto fue desarrollado un código en Matlab.

Comenzando con la fase de pre-procesamiento, el cual tiene los siguientes procesos:

- 1. Importar las señales almacenadas en los archivos de Excel, crear un vector tiempo para la visualización de la señal en el dominio del temporal y guardarla como en una variable tipo doble
- 2. Normalizar la señal para manejar el mismo rango de amplitud y evitar confusión con las unidades de medición de la salida del módulo, resaltando que esto no afecta la interpretación del dato, dado que la intención es obtener la tendencia relativa la señal mas no la tendencia absoluta.
- 3. Para terminar esta etapa se aplica un de-noise con la transformada wavelet para mejorar la relación señal/ruido y pulir nuestra señal.

Una vez terminado el pre-procesamiento, En la etapa de procesamiento se aplica la transformada wavelet discreta para descomponer la señal en diferentes coeficientes de aproximación y detalle que luego permiten obtener niveles de descomposición con diferentes rangos de frecuencias. A continuación, se describe de forma detallada lo mencionado anteriormente.

Luego de tener la señal normalizada y más limpia se hace uso de la función "**wavedec",** [C,L]  $=$  wavedec(X,N,'wname'), esta función devuelve la descomposición wavelet de la señal X a nivel N, usando wname (wavelet madre). A continuación, una explicación más detallada de su funcionamiento.

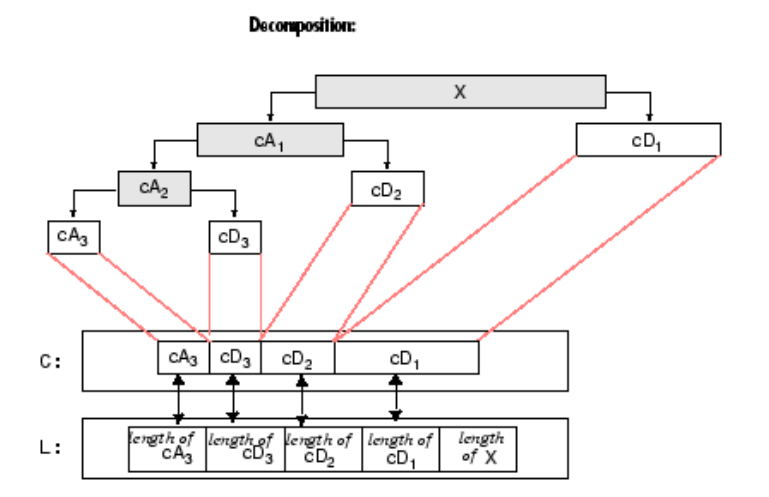

*Figura 12*. Estructura de descomposición de niveles. Extraído de es.mathworks.com

Dada una señal S de longitud N, los vectores de coeficientes de aproximación cA1, y coeficientes de detalle cD1, se obtienen realizando una convolución de S con el filtro pasa bajo Lo\_D la para aproximación, y con el filtro paso alto Hi\_D para el detalle, seguido de una decimación diádica (downsampling).

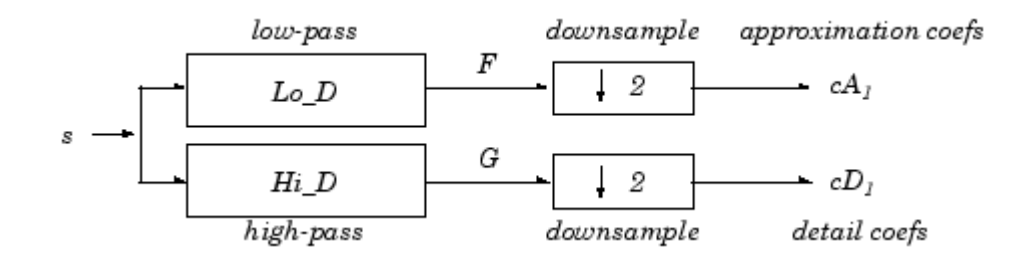

*Figura 13.* Cálculo de los vectores de coeficientes de aproximación y detalle. Extraído de es.mathworks.com

La longitud de cada filtro es igual a 2N. Si n = longitud (S), las señales F y G son de longitud  $n + 2N - 1$  y los coeficientes cA1 y cD1 son de longitud base  $\left(\frac{n-1}{2}\right)$  $\frac{-1}{2}$  + n.

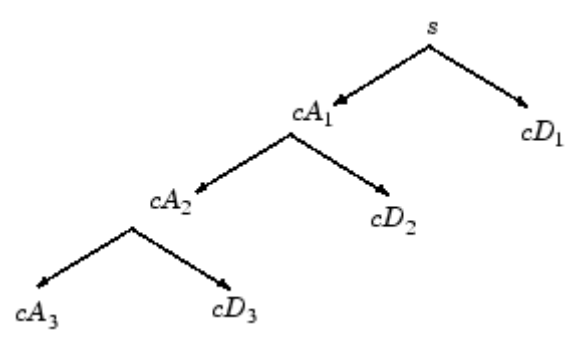

*Figura 14.* Árbol de descomposición wavelet. Extraído de es.mathworks.com

Las especificaciones de la señal digital con la que se decidió trabajar fueron definidas a partir de varias fuentes:

- Faust, Acharya, Adeli, & Adeli, (2015) establecieron que "WT es el método de elección para la detección de convulsiones basada en EEG, ningún otro método de procesamiento de señales aparece tan prominentemente. En trabajos anteriores los autores exploraron varios tipos de funciones wavelet para la clasificación automatizada. La mayor precisión de clasificación se obtuvo usando db4".
- $\triangleright$  Sharma, Dhere, Pachori, & Acharya, (2017) aseguran que "los niveles se seleccionan de tal manera que se conservan las sub-bandas que son más significativas para la clasificación de las señales. Algunos investigadores recomiendan en que el nivel de descomposición 4 proporciona los mejores resultados para la clasificación de varias clases de señales EEG, ya que no poseen componentes espectrales significativos por encima de 30 Hz".
- Chavan & Kolte, (2013) afirman que "El factor más importante en el rendimiento, sin embargo, fue la selección adecuada de la escala. El mejor Haar se realizó con la escala 4, así como también con la Daubechies Wavelets indicando que contenía más contenido de la información pertinente para la detección. De las dos wavelets analizadas se ha identificado la Haar (Daub-1), Daub-4, se encontró que Daub-4 da mejores resultados".

Teniendo en cuenta lo anterior, se escogió trabajar con la wavelet Daubechies (db4) con 4 niveles de descomposición, ya que presenta gran precisión y sensibilidad para detectar cambios sutiles en las señales EEG.

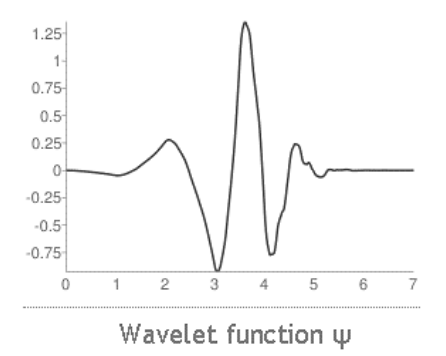

*Figura 15.* Wavelet Daubechies 4 (db4). Extraído de wavelets.pybytes.com

Finalmente, después de tener los diferentes niveles de descomposición o bandas, se procede a calcular la energía promedio de cada banda para estimar la tendencia relativa con respecto a una referencia preestablecida, terminado así con la etapa de procesamiento.

### **9.4 Decisión**

En esta fase del proyecto básicamente se realiza el análisis de los resultados obtenidos anteriormente, estableciendo una referencia promediando todas las pruebas realizadas para un conjunto de eventos; y haciendo usa de la lógica convencional, se interpretan y finalmente se obtiene como respuesta uno de los estados posibles establecidos para este proyecto: alto o bajo. Una muestra de todas las etapas se presenta en el siguiente flujograma.

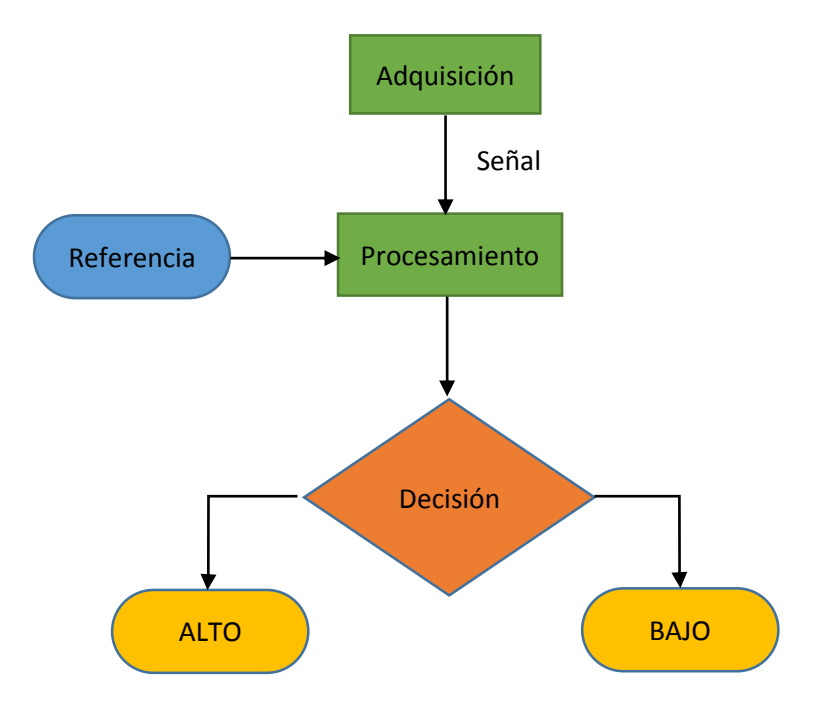

*Figura 16.* Flujograma del sistema. Autoría propia.

# **10 RESULTADOS Y DISCUSIÓN**

Esta sección corresponde a la presentación de los resultados obtenidos en las diferentes etapas que componen este proyecto, y que aspectos podrían mejorarse para futuras aplicaciones.

**Pruebas iniciales de uso del módulo EEG**

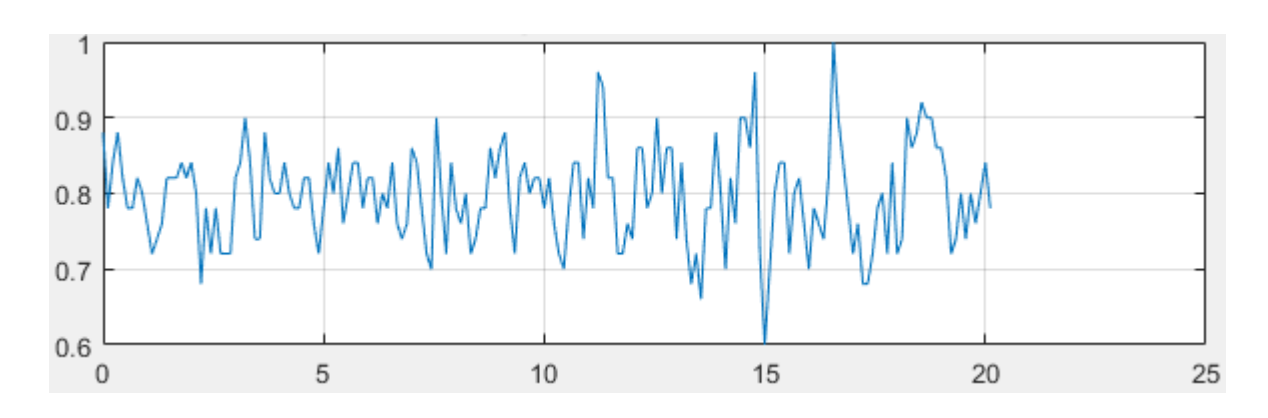

*Figura 17.* Señal del módulo EEG con evento de apertura de ojos. Autoría propia.

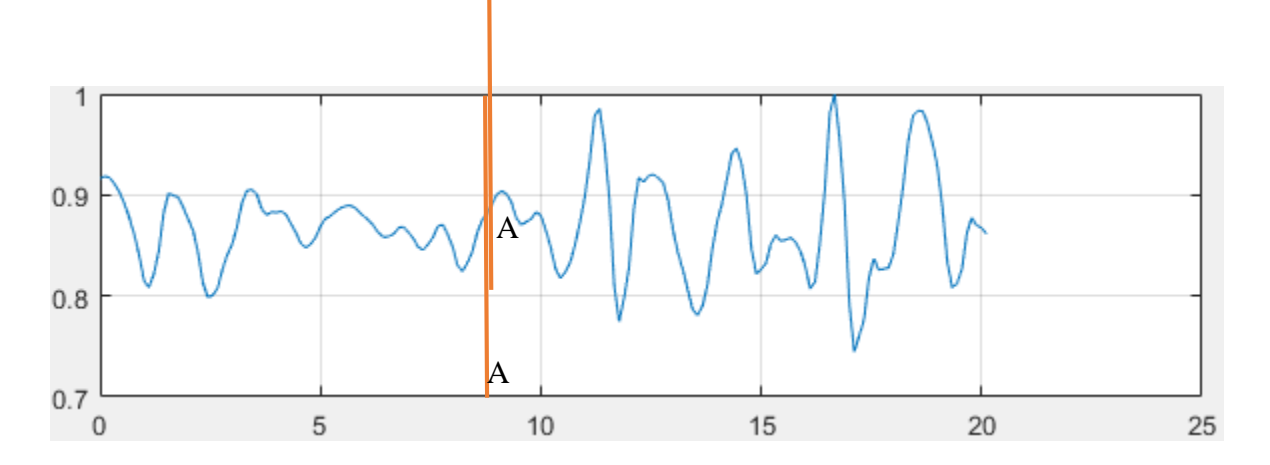

*Figura 18.* Señal reconstruida con coeficiente de aproximación wavelet de nivel 2 EEG con evento de apertura de ojos. Autoría propia.

En las figuras 17 y 18 se puede observar un aumento en la actividad cerebral, al abrir los ojos, siendo esta la respuesta esperada basada en la literatura; y puede corroborarse comparando los resultados con las figuras siguientes, tomadas por un electroencefalógrafo clínico sobre uno de los investigadores.

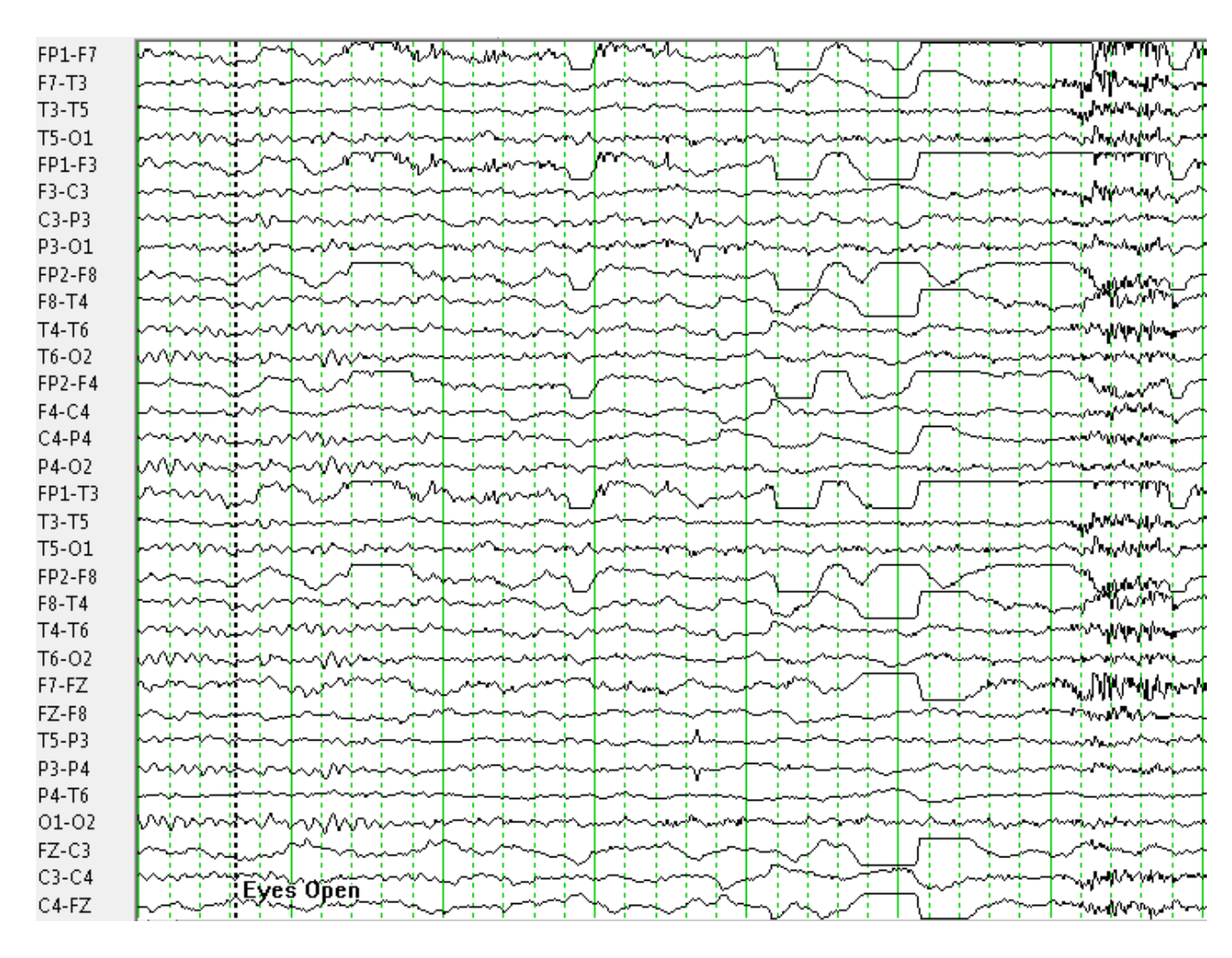

*Figura 19.* Registro EEG de ojos abiertos tomados con un electroencefalógrafo clínico. Autoría

propia.

| FP1-F7  | н.<br>u,                 |  |  |  |  |  |  |  |  |                    |                                         |  |  |
|---------|--------------------------|--|--|--|--|--|--|--|--|--------------------|-----------------------------------------|--|--|
| $F7-T3$ | <b>MOVIM</b><br><b>H</b> |  |  |  |  |  |  |  |  |                    |                                         |  |  |
| T3-T5   | أممكه                    |  |  |  |  |  |  |  |  |                    |                                         |  |  |
| $T5-01$ | www.w                    |  |  |  |  |  |  |  |  |                    |                                         |  |  |
| FP1-F3  | Ħ.                       |  |  |  |  |  |  |  |  |                    |                                         |  |  |
| F3-C3   | 4-w                      |  |  |  |  |  |  |  |  |                    |                                         |  |  |
| $C3-P3$ | جماعها                   |  |  |  |  |  |  |  |  |                    |                                         |  |  |
| P3-01   | Municipality             |  |  |  |  |  |  |  |  | <del>i v</del> www |                                         |  |  |
| FP2-F8  | Ħ                        |  |  |  |  |  |  |  |  |                    |                                         |  |  |
| $F8-T4$ | ⊹m∼                      |  |  |  |  |  |  |  |  |                    |                                         |  |  |
| T4-T6   | when the                 |  |  |  |  |  |  |  |  |                    |                                         |  |  |
| $T6-O2$ | miminininin              |  |  |  |  |  |  |  |  |                    | mwmhmn                                  |  |  |
| FP2-F4  |                          |  |  |  |  |  |  |  |  |                    |                                         |  |  |
| $F4-C4$ | H.                       |  |  |  |  |  |  |  |  |                    |                                         |  |  |
| $C4-P4$ | п.<br>ተአሉት               |  |  |  |  |  |  |  |  |                    |                                         |  |  |
| P4-02   | ÷nivindvi                |  |  |  |  |  |  |  |  |                    | mininhnin                               |  |  |
| FP1-T3  |                          |  |  |  |  |  |  |  |  | vini jm            |                                         |  |  |
| T3-T5   |                          |  |  |  |  |  |  |  |  |                    |                                         |  |  |
| $T5-01$ | لاستعاد                  |  |  |  |  |  |  |  |  | ៷៷                 |                                         |  |  |
| FP2-F8  | π                        |  |  |  |  |  |  |  |  |                    |                                         |  |  |
| $F8-T4$ | .<br>mm                  |  |  |  |  |  |  |  |  |                    |                                         |  |  |
| T4-T6   | when in                  |  |  |  |  |  |  |  |  |                    |                                         |  |  |
| T6-02   | ๛๚๗ฬฬ                    |  |  |  |  |  |  |  |  |                    | <wwww< td=""><td></td><td></td></wwww<> |  |  |
| F7-FZ   | man Mary                 |  |  |  |  |  |  |  |  |                    |                                         |  |  |
| FZ-F8   |                          |  |  |  |  |  |  |  |  |                    |                                         |  |  |
| $T5-P3$ | Į.                       |  |  |  |  |  |  |  |  |                    |                                         |  |  |
| P3-P4   | <b>COL</b><br>₩          |  |  |  |  |  |  |  |  |                    |                                         |  |  |
| P4-T6   |                          |  |  |  |  |  |  |  |  |                    |                                         |  |  |
| 01-02   | minininininin            |  |  |  |  |  |  |  |  |                    | www.wpwww                               |  |  |
| $FZ-C3$ | ₩                        |  |  |  |  |  |  |  |  |                    |                                         |  |  |
| $C3-C4$ |                          |  |  |  |  |  |  |  |  |                    |                                         |  |  |
| $C4-FZ$ | PEyes closed             |  |  |  |  |  |  |  |  |                    |                                         |  |  |
|         |                          |  |  |  |  |  |  |  |  |                    |                                         |  |  |

*Figura 20*. Registro EEG de ojos cerrados tomados con un electroencefalógrafo clínico. Autoría

propia.

Esto demuestra que los resultados arrojados por el módulo EEG presentan cierto grado coherencia con la actividad cerebral del paciente y que a partir de estos datos se puede lograr extraer algunas características de estas señales.

**Prueba 1.** Aunque gráficamente no se puede apreciar ninguna diferencia relevante entre ojos abiertos y cerrados, en la tabla 3 se puede observar que las pruebas con los ojos cerrados muestran menos variación en su energía promedió en comparación con los ojos abiertos. Esto es debido a que cuando se tiene los ojos abierto la cantidad de información o estímulos entrante al cerebro aumenta.

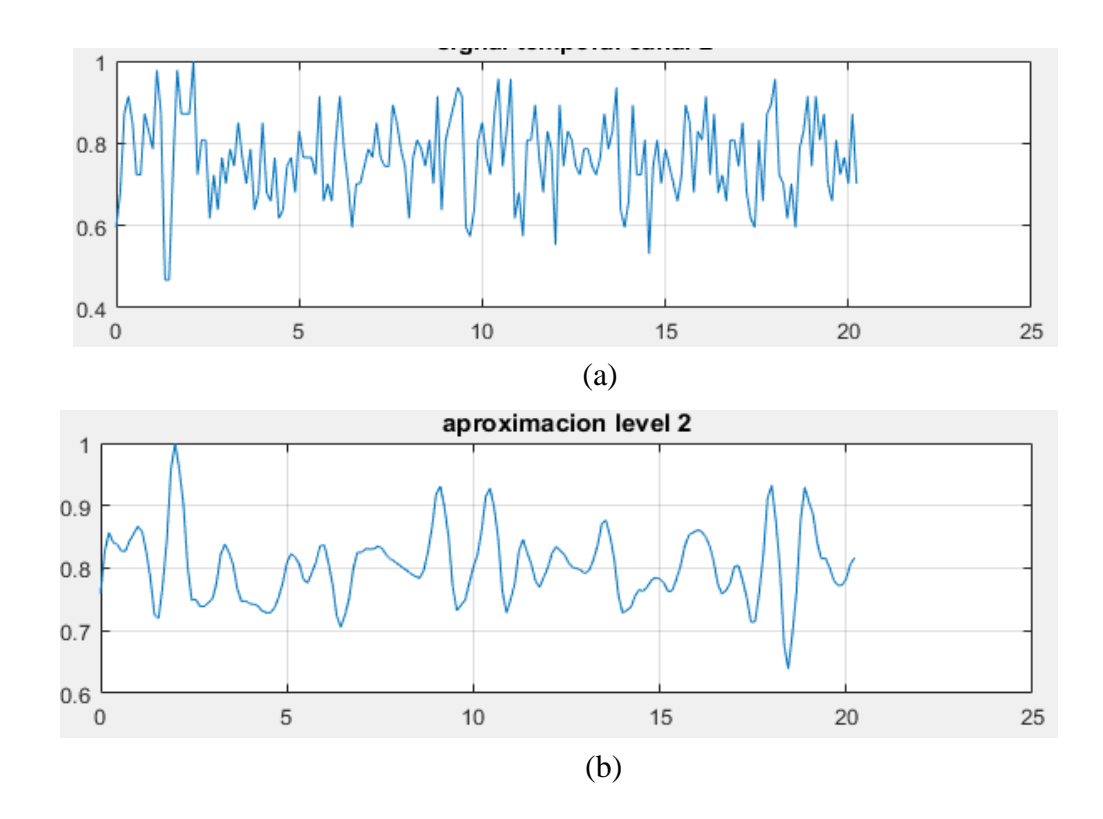

*Figura 21.* (a) Señal real de ojos abiertos, (b) señal reconstruida con coeficiente de aproximación wavelet de nivel 2. Autoría propia.

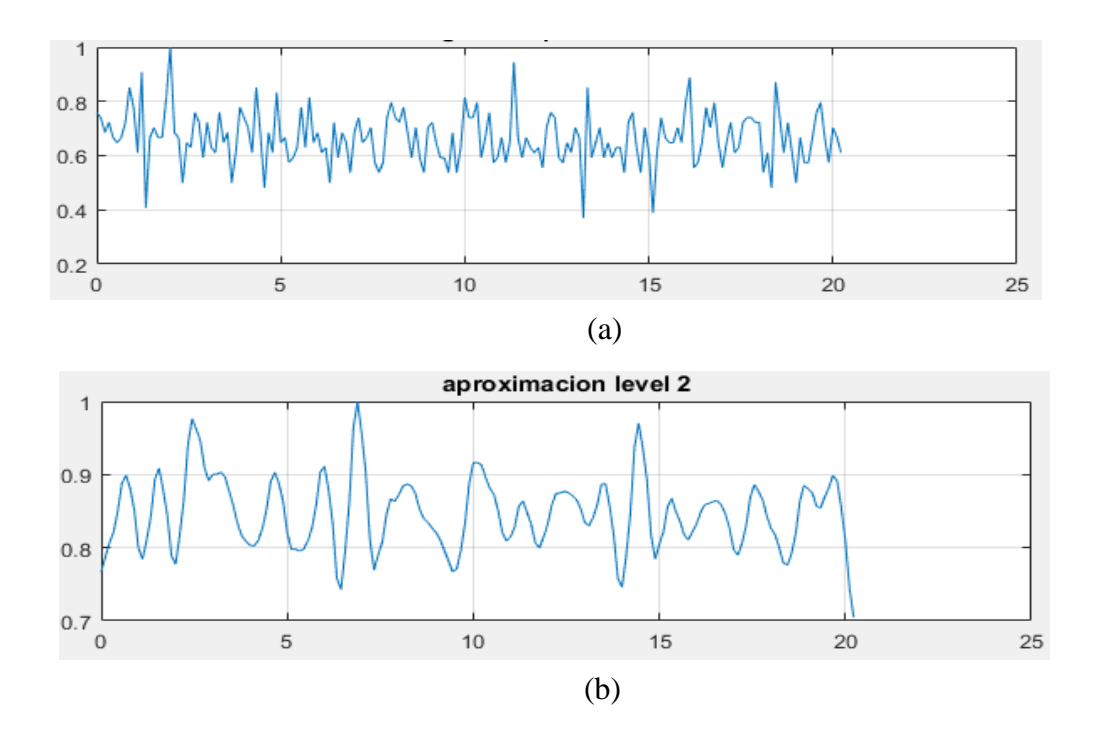

*Figura 22.* (a) Señal real de ojos cerrados, (b) señal reconstruida con coeficiente de aproximación wavelet de nivel 2. Autoría propia.

**Tabla 3.** Valores de energía de cada repetición de la prueba 1.

| Repetición      | Ojos abiertos<br>(energía promedio) | Ojos cerrados<br>(energía promedio) |
|-----------------|-------------------------------------|-------------------------------------|
|                 | 0,384                               | 0,236                               |
| 2               | 0,134                               | 0,282                               |
| 3               | 0,526                               | 0,225                               |
| <b>Promedio</b> | 0.348                               | 0.247                               |

**Prueba 2.** Para esta segunda prueba se obtuvieron resultados notorios gráficamente, mostrando un gran pico alrededor del momento en el que el paciente abría o cerraba los ojos; y los picos donde se abrían los ojos eran de mayor amplitud en la mayoría de los casos que los debido al cerrar los ojos. Sin embargo, sus valores de energía promedio total no diferían lo suficiente como para establecerlos como estados diferentes.

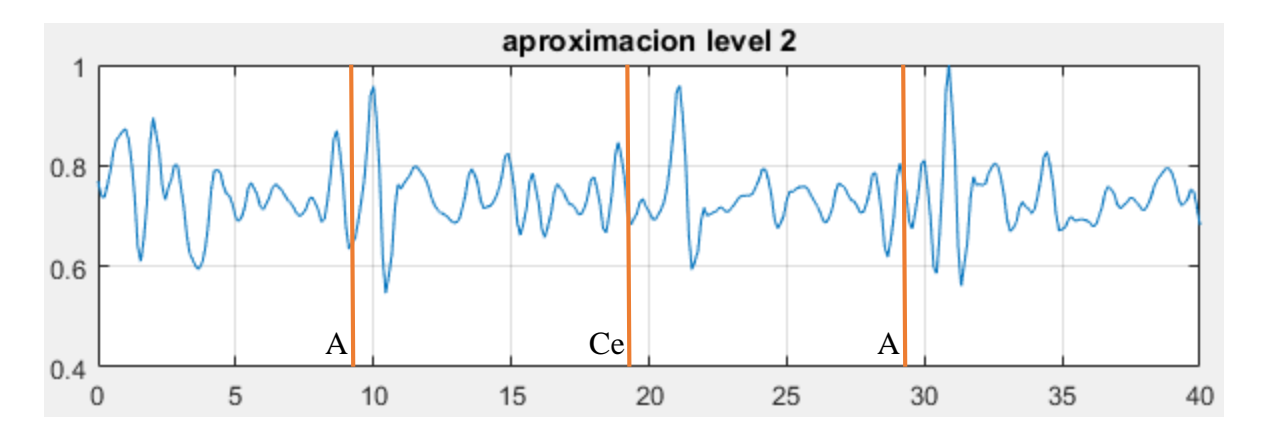

*Figura 23.* Secuencia abriendo – cerrando – abriendo (ACA) los ojos. Autoría propia.

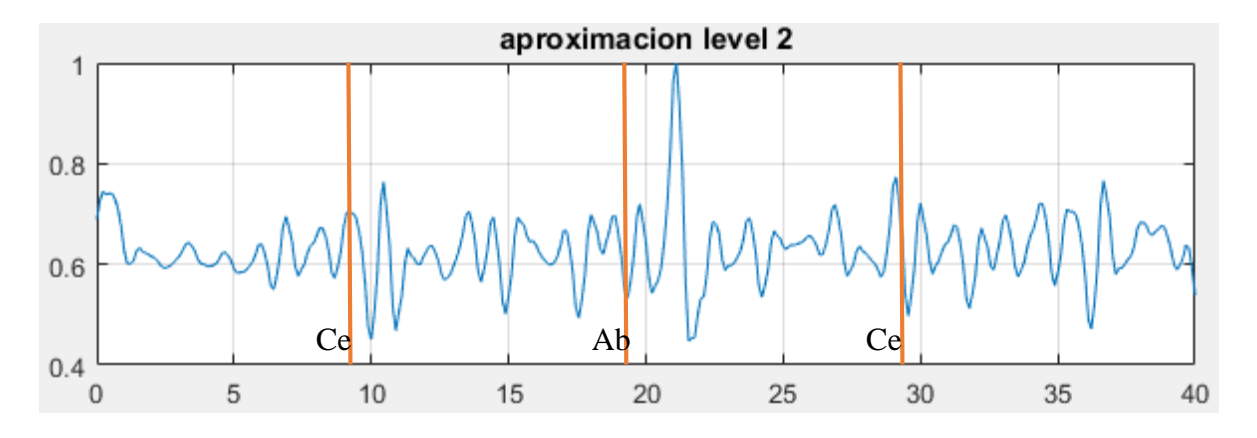

*Figura 24.* Señal cerrando, abriendo y abriendo (CAC) los ojos. Autoría propia.

| Repetición  | Ojos ACA<br>(energía promedio) | Ojos CAC<br>(energía promedio) |
|-------------|--------------------------------|--------------------------------|
|             | 0,783                          | 0,463                          |
| $\mathbf 2$ | 0,590                          | 0,980                          |
| 3           | 0,587                          | 0,755                          |
| Promedio    | 0,653                          | 0.732                          |

**Tabla 4.** Valores de energía de cada repetición de la prueba 2

Datos obtenidos en el campo (Elaboración propia)

**Prueba 3.** En esta última prueba se tuvieron buenos resultados tanto gráficamente, como en los niveles de energía promedio de las señales. Evidenciando un comportamiento claro y acorde a las acciones realizadas por el paciente. Además, se puedo establecer una diferencia bien definida en cuanto a los valores de la energía promedio de cada una de las señales, como se muestra en la tabla 5.

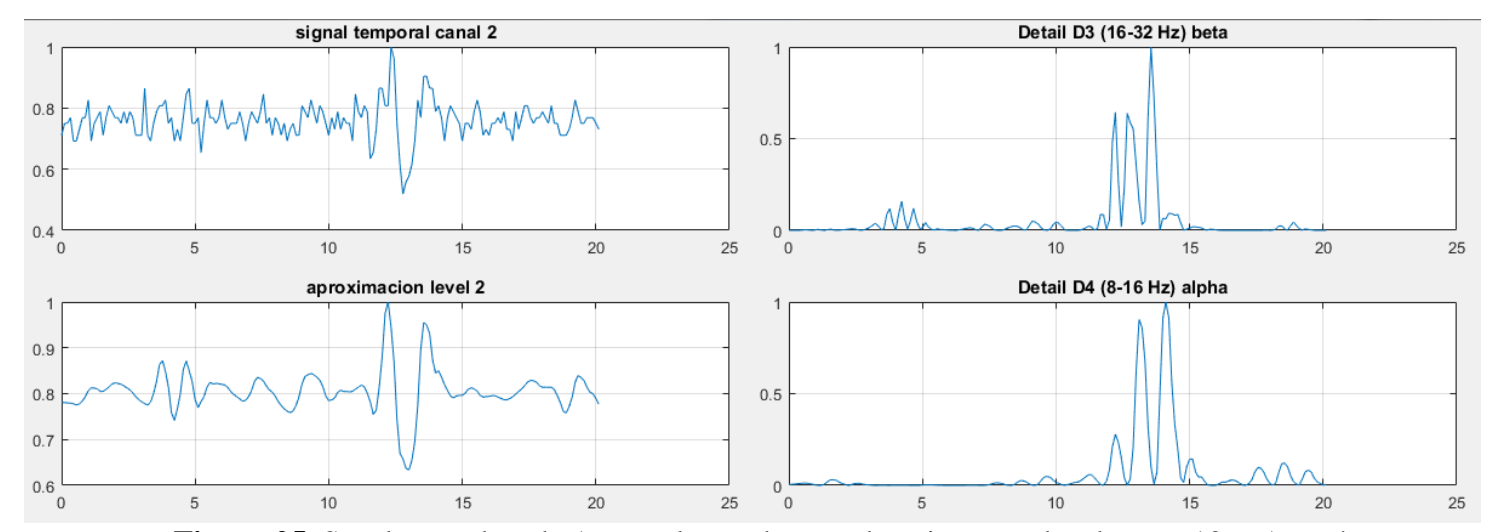

**Figura 25.** Señal parpadeando 1 veces luego de tener los ojos cerrados durante 10 s. Autoría

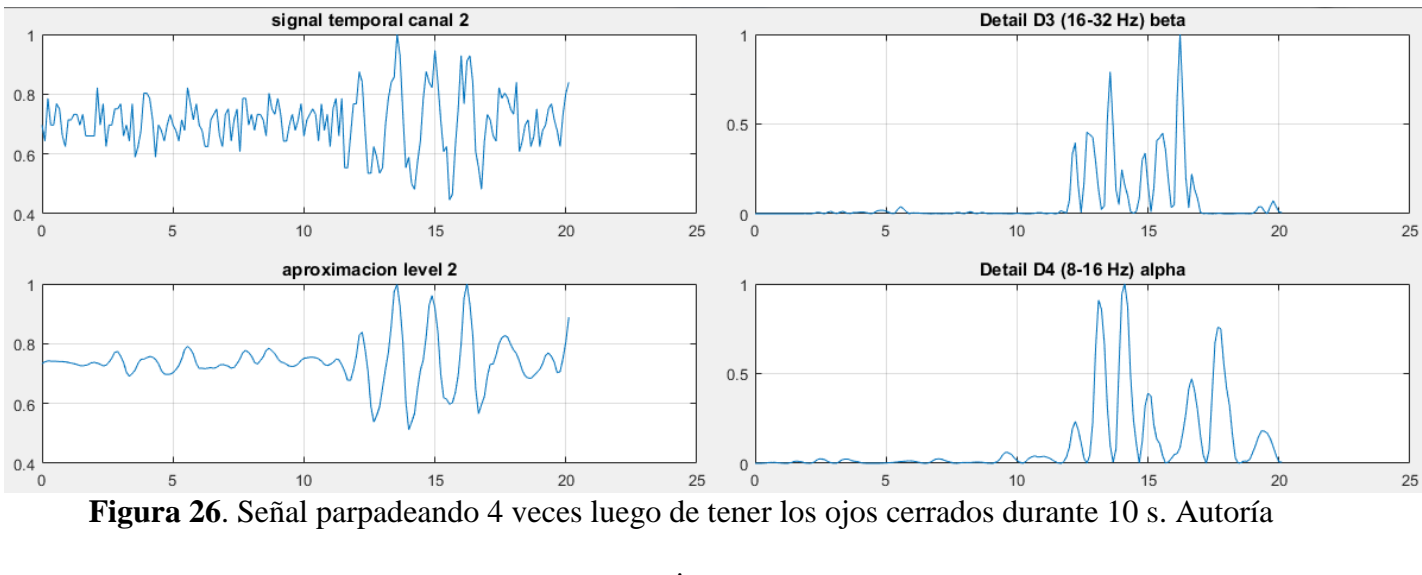

propia.

| Repetición              | 1 parpadeo<br>(energía promedio) | 4 parpadeos<br>(energía promedio) |
|-------------------------|----------------------------------|-----------------------------------|
| 1                       | 0,179                            | 0,797                             |
| $\boldsymbol{2}$        | 0,206                            | 0,883                             |
| 3                       | 0,262                            | 1,272                             |
| $\overline{\mathbf{4}}$ | 0,114                            | 0,800                             |
| 5                       | 0,159                            | 0,922                             |
| <b>Promedio</b>         | 0,184                            | 0.934                             |

**Tabla 5.** Valores de energía de cada repetición de la prueba 3.

Los datos extraídos en estas pruebas se realizaron sobre canal 3 del módulo EEG (electrodos c3-p3), dado que están en el grupo de electrodos que se encuentra en la corteza sensomotora y fue el canal que tuvo mejor señal en las pruebas del dispositivo.

Esto con el fin de escoger el tipo de estímulo que nos daría la mejor respuesta para lograr distinguir dos estados de energía y realizar un mejor análisis para la etapa de decisión. Finalmente se escogió como ejercicio parpadear una o cuatro veces para establecer por lo menos dos estados de energía bien definidos al momento de llegar a la etapa de decisión.

#### **11 CONCLUSIONES**

Como resultado de la presente investigación, es posible concluir que la señales electroencefalográficas capturadas a través del módulo EEG, son aptas para el estudio y reconocimiento de ciertos de eventos relacionados a gestos o movimiento faciales como alzar las cejas, parpadear, entre otros. Sin embargo, debido a que es un dispositivo de bajo costo no cuenta con los requerimientos técnicos suficientes para realizar estudios más profundos en el área de las señales EEG. Siendo así, resulta ser un dispositivo útil a nivel académico el cual ayudaría al estudio y comprensión del manejo y adquisición de este tipo de señales.

La captura de los datos de todas las pruebas se restringió a solo 2 canales del dispositivo, ya que inicialmente no se contaba con un bloque de registro; y al añadirlo afectó la frecuencia de muestreo del equipo. Por lo tanto, si se pretende realizar un registro completo de todos los canales, podría afectar negativamente la frecuencia de muestro y por ende tener como resultado señales con muy baja resolución.

Igualmente, en la creación de la base de datos, se evidencia la gran importancia de un correcto diseño experimental, que permita el manejo adecuado de grandes cantidades de información, buscando incomodar en lo menos posible al paciente en el proceso de adquisición de las señales, y a su vez obtener señales de calidad.

En cuanto a las diferentes pruebas realizadas en el proyecto, se encontró que los experimentos con la respuesta más clara fueron aquellos relacionados a acciones con los ojos, donde se realizaron parpadeos lentos o cambios en el estado de los ojos, de abierto a cerrados y viceversa. Destacando que la transición de cerrados - abierto generaba una respuesta de mayor amplitud que la transición de abierto - cerrado en la señal original.

En el procesamiento de las señales EEG a través de la transformada discreta wavelet, es muy importante tener en cuenta la frecuencia de muestreo de la señal. Ya que de esta depende directamente los rangos de frecuencia en la descomposición de los diferentes niveles. Es recomendable trabajar con una frecuencia de muestreo de 128 muestras por segundo, dado que, al realizar la descomposición en los diferentes los niveles, estos presentaran sus rangos frecuenciales muy similares a los dados en los ritmos de las señales EEG.

En el caso de normalizar las señales, aunque en la literatura no se vea frecuentemente, para este proyecto fue de mucha utilidad ya que la señal que resultaba de equipo, era muy variable en cuanto a las escalas de amplitud. Por lo tanto, esta técnica nos permitió comparar las señales capturadas escalando sus amplitudes a solo un rango que fue de 0 a 1, de esta forma al realizar el promedio entre las pruebas se puedo obtener valores coherentes a las amplitudes normalizadas de la señal.

# **12 PRESUPUESTO**

## **12.1 Recursos Humanos**

**Tabla 6.** Recursos humanos

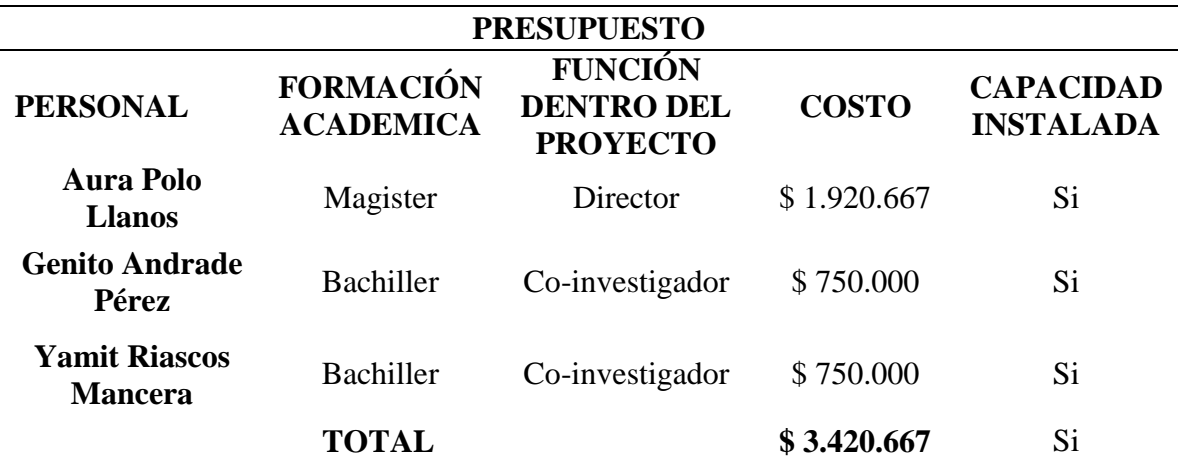

## **12.2 Recursos Institucionales**

**Tabla 7.** Recursos institucionales

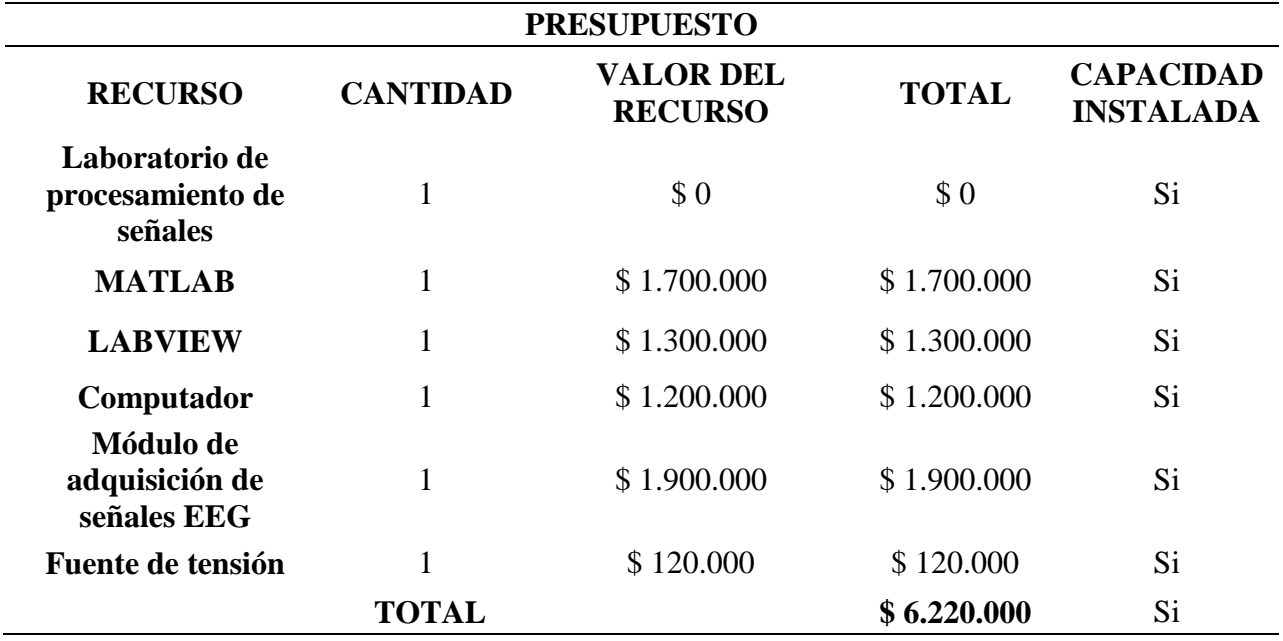

# **12.3 Recursos Adicionales**

**Tabla 8.** Recursos adicionales

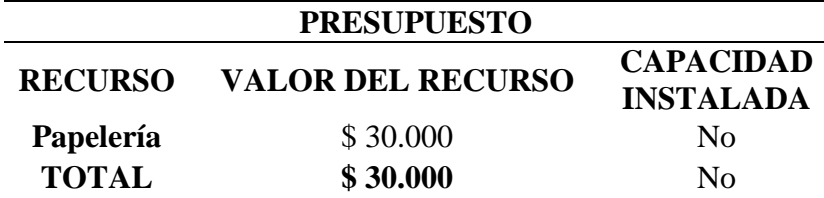

# **12.4 Costo Total**

**Tabla 9.** Costo total

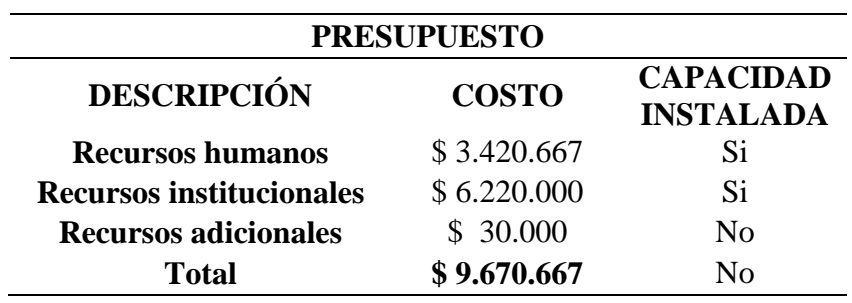

Este proyecto va a ser financiado por los autores del proyecto.

- Azor, J. (2015). La transformada wavelet. *12*. Retrieved from http://dspace.ups.edu.ec/handle/123456789/14201
- Biomedresearches. (2014). Brain Electrical Activity-Epilepsy Awareness Program-Middle East Medical Information Center and Directory. Retrieved October 8, 2017, from http://www.biomedresearches.com/root/pages/researches/epilepsy/electrical\_activity.html
- bioshare. (2014). How to read EEG signal? | BioShare.info. Retrieved October 8, 2017, from http://www.bioshare.info/en/eeg
- Chavan, A., & Kolte, D. M. (2013). Optimal Mother Wavelet for EEG Signal Processing. *International Journal of Advanced Research in Electrical, Electronics and Instrumentation Engineering*, *2013*. Retrieved from https://www.omicsonline.org/peer-reviewed/optimalmother-wavelet-for-eeg-signalprocessing-42924.html
- Chudler Eric. (2012). Neuroscience For Kids 10-20 System. Retrieved October 8, 2017, from http://faculty.washington.edu/chudler/1020.html
- Faust, O., Acharya, U. R., Adeli, H., & Adeli, A. (2015). Wavelet-based EEG processing for computer-aided seizure detection and epilepsy diagnosis. *Seizure*, *26*, 56–64. https://doi.org/10.1016/j.seizure.2015.01.012
- Mendez, L., & Hernandez, K. (2015). DISEÑO E IMPLEMENTACIÓN DE UN MÓDULO DE LABORATORIO PARA LA ADQUISICIÓN DE SEÑALES ELECTROENCEFALOGRÁFICAS (EEG) DE 16 CANALES EN FORMA NO INVASIVA BASADO EN EL SISTEMA INTERNACIONAL 10/20.

Of, E., Characteristics, F., Registnes, E. E. G., & Wavelet, U. (n.d.). Extracción de características

frecuenciales en registros eeg a partir de la transformada wavelet, *27*(2), 69–74.

- Reyes, A. (2013). Interfaz Cerebro Computador Mediante la Clasificiación de Señales Electroencefalográficas. *PhD Proposal*, *1*. https://doi.org/10.1017/CBO9781107415324.004
- Rueda Cebollero, G. (2011). Procesado de señales electroencefalográficas para determinar características espectrales de episodios epilépticos, 37.
- Sadati, N., Mohseni, H. R., & Maghsoudi, A. (2006). Epileptic Seizure Detection Using Neural Fuzzy Networks. *2006 IEEE International Conference on Fuzzy Systems*, (July 2014), 596– 600. https://doi.org/10.1109/FUZZY.2006.1681772
- Sharma, M., Dhere, A., Pachori, R. B., & Acharya, U. R. (2017). An automatic detection of focal EEG signals using new class of time–frequency localized orthogonal wavelet filter banks. *Knowledge-Based Systems*, *118*, 217–227. https://doi.org/10.1016/j.knosys.2016.11.024
- Sucholeiki, R. (2017). Normal EEG Waveforms: Overview, Frequency, Morphology. Retrieved October 8, 2017, from http://emedicine.medscape.com/article/1139332 overview?pa=NyX%2BDszKvPZMk2e9jfC9adqHreBM%2Bc8tcQfW5eUrhllJxyNqEEm6 ViN8GDxo6Mjyfny0%2BatLi8gVoN4cxMyF6UxC9zmzCjyU7QCit114qA8%3D
- Sun, L., & Feng, Z. R. (2016). Classification of imagery motor EEG data with wavelet denoising and features selection. *International Conference on Wavelet Analysis and Pattern Recognition*, *2016*–*Novem*, 184–188. https://doi.org/10.1109/ICWAPR.2016.7731641
- Vega-Escobar, L., Castro-Ospina, A. E., & Duque-M Noz, L. (2015). DWT-based Feature Extraction for Motor Imagery Classification. *6th Latin American Conference on Networked and Electronic Media*.
- Zani, A., & Proverbio, A. M. (2002). Recording and Analysis of Signals of the Brain. *The Cognitive Electrophysiology of Mind and Brain*, 377–401.

### **14 ANEXOS**

## **14.1 Código Matlab de la interfaz**

```
function varargout = wavelet(varargin)
% WAVELET MATLAB code for wavelet.fig
% WAVELET, by itself, creates a new WAVELET or raises the existing
% singleton*.
%
% H = WAVELET returns the handle to a new WAVELET or the handle to
% the existing singleton*.
%
% WAVELET('CALLBACK',hObject,eventData,handles,...) calls the local
% function named CALLBACK in WAVELET.M with the given input arguments.
%
% WAVELET('Property','Value',...) creates a new WAVELET or raises the
% existing singleton*. Starting from the left, property value pairs are
% applied to the GUI before wavelet_OpeningFcn gets called. An
% unrecognized property name or invalid value makes property application
% stop. All inputs are passed to wavelet_OpeningFcn via varargin.
%
% *See GUI Options on GUIDE's Tools menu. Choose "GUI allows only one
% instance to run (singleton)".
%
% See also: GUIDE, GUIDATA, GUIHANDLES
```
% Edit the above text to modify the response to help wavelet

% Last Modified by GUIDE v2.5 02-Nov-2016 15:39:03

```
% Begin initialization code - DO NOT EDIT
gui_Singleton = 1;
gui_State = struct('gui_Name', mfilename, ...
            'gui_Singleton', gui_Singleton, ...
           'gui_OpeningFcn', @wavelet_OpeningFcn, ...
            'gui_OutputFcn', @wavelet_OutputFcn, ...
            'gui_LayoutFcn', [] , ...
            'gui_Callback', []);
if nargin & & ischar(varargin\{1\})
  gui_State.gui_Callback = str2func(varargin{1});
```
end

if nargout

```
\{varagcup\{1:nargout\}\} = gui\_mainfon(gui\_State, varargin{}):
```
else

```
 gui_mainfcn(gui_State, varargin{:});
```
end

% End initialization code - DO NOT EDIT

% --- Executes just before wavelet is made visible.

function wavelet\_OpeningFcn(hObject, eventdata, handles, varargin)

% This function has no output args, see OutputFcn.

% hObject handle to figure

% eventdata reserved - to be defined in a future version of MATLAB

% handles structure with handles and user data (see GUIDATA)

% varargin command line arguments to wavelet (see VARARGIN)

% Choose default command line output for wavelet  $h$ andles.output =  $h$ Object;

% Update handles structure

guidata(hObject, handles);

% UIWAIT makes wavelet wait for user response (see UIRESUME) % uiwait(handles.figure1);

% --- Outputs from this function are returned to the command line. function varargout = wavelet\_OutputFcn(hObject, eventdata, handles) % varargout cell array for returning output args (see VARARGOUT); % hObject handle to figure % eventdata reserved - to be defined in a future version of MATLAB

% handles structure with handles and user data (see GUIDATA)

% Get default command line output from handles structure

varargout $\{1\}$  = handles.output;

% --- Executes on button press in pushbutton1.

function pushbutton1\_Callback(hObject, eventdata, handles)

global Y T t Yf1 Yf2 NFFT f Y1 Y2 A55 ED\_3 ED\_4 Energia\_det\_3 Energia\_det\_4 B estado

### promedio ok setpoint

file=uigetfile('\*.\*'); %devuelve un cuadro de dialogo para escoger el archivo

if file $==0$ 

return;

## end

Y=xlsread(file); %carga los datos del fichero .txt

 $long = length(Y(:,1));$ 

fs=9; %frecuencia de muestreo de la señal EEG

T=1/fs; %paso temporal de la señal

t=(0:long-T)\*T; %vector temporal de la señal EEG

 $Ys = zeros(size(Y(:,1)) - [0 1]);$ 

A55 = zeros(size(Y(:,1)) - [0 1]);

ED\_3 = zeros(size(Y(:,1)) - [0 1]);

ED\_4 = zeros(size(Y(:,1)) - [0 1]);

for  $k=1:2$  $sig=Y(:,k)$ ./max $(Y(:,k))$ ;  $Ys(:,k)=sig;$ 

## %% analisis fourier

 $NFFT = 2^{\text{A}}$ nextpow2(long);  $Yf(:,k) = fft(Y(:,k),NFFT)/long;$  $f=f s/2*linspace(0,1,NFFT/2+1);$ 

%% analisis wavelets

 $[C,L]$  = wavedec(sig, 4, 'db4'); % descompocision de la señal en 4 niveles

%[D1,D2,D3,D4]=detcoef(C,L,[1,2,3,4]); % asignacion de un coeficiente de detalle D a cada nivel

 $%$ Ap5=appcoef(C,L,'db4',4); A5=wrcoef('a',C,L,'db4',2);  $A55(:,k)=A5./max(A5);$  $D3 = wr\text{coef}(d',C,L,db4',3);$  % 16-32 Hz  $D4 = wr\text{coef}(d', C, L, \frac{db}{4}, 4); % 8-16 Hz$ 

% figure(2)

% plot(D1+D2+D3+D4); prueba para demostar que sumando todos los niveles de

% detalle se obtiene la señal original

%% Energia

ED\_3(:,k)=(abs(D3).^2);

Energia\_det\_3(k)=sum(ED\_3(:,k)); %energia de nivel 3 de detalle banda beta

ED\_4(:,k)=(abs(D4).^2); Energia\_det\_4(k)=sum(ED\_4(:,k)); %energia de nivel 3 de detalle banda alpha

### end

 $Yf1=Yf(:,1);$ 

```
Yf2=Yf(:,2);if setpoint==9
```

```
%% condiciones de energia para canal 3
if ok == 1if Energia_det_3(2)>promedio(1) 
  set(handles.text3,'string','ALTO');
end
if Energia_det_3(2) <promedio(1)
   set(handles.text3,'string','BAJO');
end
end
%% accion del motor girar
  %bluetooth ON
if estado==1
if giro3==1 % & & giro2==1 & & giro6==1 & & giro7==1
   fwrite(B,uint8(1)); %orden de ejecucion
end
if giro3==2 % & & giro2==2 & & giro6==2 & & giro7==2
   fwrite(B,uint8(0)); %orden de ejecucion
end
end
end
%% graficar señales temporales
set(handles.text2,'string',Energia_det_3);
set(handles.text1,'string',Energia_det_4);
%valor maximo para normalizar la señales
% maximo1=max(Y(:,1)); maximo2=max(Y(:,2)); %maximo3=max(Y(:,3));
```
maximo4=max $(Y(:,4))$ ;

%señales normalizadas

Y1=Ys(:,1); %Y=Y(todas las filas, primera columna)  $Y2 = Ys(:,2);$ % Y3=Y(:,3)./maximo3; % Y4=Y(:,4)./maximo4;

axes(handles.axes1) plot(t,Y2);title('signal temporal canal 2'),grid on

```
axes(handles.axes2)
```
plot(t,A55(:,2)); title('aproximacion level 2'),grid on zoom on;

```
% axes(handles.axes3)
```
% plot $(t, Y2)$ ; title('signal temporal canal 3'), grid on

% zoom on;

```
%
```

```
% axes(handles.axes4)
```
% plot(t, $A55(:,2)$ ); title('aproximacion level 2'), grid on

% zoom on;

axes(handles.axes3)

plot(t, $ED_3(:,2)$ ./max $(ED_3(:,2))$ ); title('Detail D3 (16-32 Hz) beta'),grid on zoom on;

axes(handles.axes4)

plot(t,ED\_4(:,2)./max(ED\_4(:,2))); title('Detail D4 (8-16 Hz) alpha'),grid on zoom on;

% if desviacion $4 > 2e+03$  && desviacion $3 > 2e+03$ 

```
% set(handles.text3,'string',['relajado']);
```
### % end

function edit1\_Callback(hObject, eventdata, handles)

% hObject handle to edit1 (see GCBO)

% eventdata reserved - to be defined in a future version of MATLAB

% handles structure with handles and user data (see GUIDATA)

% Hints: get(hObject,'String') returns contents of edit1 as text

% str2double(get(hObject,'String')) returns contents of edit1 as a double

% --- Executes during object creation, after setting all properties.

function edit1\_CreateFcn(hObject, eventdata, handles)

% hObject handle to edit1 (see GCBO)

% eventdata reserved - to be defined in a future version of MATLAB

% handles empty - handles not created until after all CreateFcns called

% Hint: edit controls usually have a white background on Windows.

% See ISPC and COMPUTER.

if ispc  $\&&$  isequal(get(hObject,'BackgroundColor'), get(0,'defaultUicontrolBackgroundColor'))

set(hObject,'BackgroundColor','white');

end

function edit7\_Callback(hObject, eventdata, handles)

% hObject handle to edit7 (see GCBO)

% eventdata reserved - to be defined in a future version of MATLAB

% handles structure with handles and user data (see GUIDATA)

% Hints: get(hObject,'String') returns contents of edit7 as text

% str2double(get(hObject,'String')) returns contents of edit7 as a double

% --- Executes during object creation, after setting all properties.

function edit7 CreateFcn(hObject, eventdata, handles)

% hObject handle to edit7 (see GCBO)

% eventdata reserved - to be defined in a future version of MATLAB

% handles empty - handles not created until after all CreateFcns called

% Hint: edit controls usually have a white background on Windows.

% See ISPC and COMPUTER.

if ispc && isequal(get(hObject,'BackgroundColor'),

get(0,'defaultUicontrolBackgroundColor'))

set(hObject,'BackgroundColor','white');

```
end
```
function edit8\_Callback(hObject, eventdata, handles)

% hObject handle to edit8 (see GCBO)

% eventdata reserved - to be defined in a future version of MATLAB

% handles structure with handles and user data (see GUIDATA)

% Hints: get(hObject,'String') returns contents of edit8 as text

% str2double(get(hObject,'String')) returns contents of edit8 as a double

% --- Executes during object creation, after setting all properties.

function edit8\_CreateFcn(hObject, eventdata, handles)

% hObject handle to edit8 (see GCBO)

% eventdata reserved - to be defined in a future version of MATLAB

% handles empty - handles not created until after all CreateFcns called

% Hint: edit controls usually have a white background on Windows.

% See ISPC and COMPUTER.

if ispc  $\&&$  isequal(get(hObject,'BackgroundColor'),

get(0,'defaultUicontrolBackgroundColor'))

 set(hObject,'BackgroundColor','white'); end

% --- Executes on button press in pushbutton2. function pushbutton2\_Callback(hObject, eventdata, handles) canal2

% --- Executes on button press in pushbutton3. function pushbutton3\_Callback(hObject, eventdata, handles) canal3

% --- Executes on button press in pushbutton6. function pushbutton6\_Callback(hObject, eventdata, handles) %% realiza la conexion bluetooth global B estado B=Bluetooth('HC-06',1); fopen(B); estado=1; % estado ON del modulo bluetooth set(handles.pushbutton6,'string','conectado','ForegroundColor','green','enable','on');

```
% --- Executes on button press in pushbutton7.
function pushbutton7_Callback(hObject, eventdata, handles)
global B estado ok promedio
if estado==1
fwrite(B,uint8(0));
fclose(B);
end
ok=0;
promedio=[];
close all
```
%% setpoint % --- Executes on button press in pushbutton12. function pushbutton12\_Callback(hObject, eventdata, handles) global promedio setpoint ok  $ok=1$ ; for  $i=1:10$  $file = [int2str(i)$  '.xlsx']; canal=xlsread(file);  $Ys=canal(:,2)$ ./max(canal(:,2));

 $[C,L] =$  wavedec(Ys,4,'db4'); % descompocision de la señal en 4 niveles  $D3 = wr\text{coef}('d',C,L,'db4',3); % 16-32 Hz$  $D4 = wr\text{coef}(d', C, L, \frac{db}{4}, 4); % 8-16 Hz$ %% PSD  $ED3 = (abs(D3).<sup>2</sup>)$ ; Energia\_det\_3=sum(ED3); %energia de nivel 3 de detalle banda beta  $energia(i,1)=Energia\_det_3;$ 

```
energia_beta=energias(:,1);
```

```
ED4 = (abs(D4).<sup>2</sup>);
```
Energia\_det\_4=sum(ED4); %energia de nivel 3 de detalle banda alpha

```
energias(i,2)=Energia_det_4;
```

```
energia_alpha=energias(:,2);
```

```
%% se crea una matriz de canales 2 3 6 7 || 2 3 6 7 para la banda beta y alpha respectivamente
% cada calumna es un canal los primeros 4 de beta y los otros de alpha
end
```

```
%% ploteo
```
%createfigure(energias)

%% promedio y desviacion para cada canal para establecer el set point setpoint=9;
promedio=[mean(energias(:,1)) mean(energias(:,2))]; set(handles.text19,'string',promedio(1)); set(handles.text20,'string',promedio(2));